# **Is the LYNEIS-model reproducible ?**

## **Prof. Dr. Dr. Rainer Schwarz**

Chair of Managerial Economics, Management Accounting and Managerial Control

## **Dipl.-Betriebswirt (FH) Peter Maybaum**

Systems Engineer at the Chair of Managerial Economics, Management Accounting and Managerial Control

> Brandenburg Technical University of Cottbus Department of Mechanical, Electrical and Industrial Engineering 03013 Cottbus / Germany Tel. +49 355 / 69 2389 Fax. +49 355 / 69 3324 Email: schwarz@tu-cottbus.de Email: maybaum@tu-cottbus.de URL: http://www.wiwi.tu-cottbus.de/controlling

#### **1. Introduction**

There are several databases with time series of financial variables of companies. We have worked with the Bonner Datenbank containing time series of approximately 700 German firms over a period of 40 years.<sup>1</sup> The paper is a challenge to look for a model describing the behaviour of such a firm and at the same time explaining it within the conceptual framework of the theory of the firm. This theory presents mainly static models. Models are build in the econometric tradition - if time is incorporated at all. We are challenged by separated bodies of knowledge: empirical time series, a static theory of the firm, and some dynamic models (mainly considering parts of a firm but not his complex business dynamics). In an attempt to bridge this gap we tried to use the relatively complex model of LYNEIS (1980). Here we report first results of our attempt to reproduce the structure and the behaviour of that model.

Trying to reproduce the results of other scientists is a common method of validation and scientific progress in many empirical sciences (i.e. physics). If somebody claims having discovered cold fusion he has to present the detailed description of the experiment, equations, software, i.e. all elements needed to reproduce the same effect or behaviour. Every laboratory in the world will hurry up to repeat that effect: to check if there is really cold fusion under that circumstances or - confusion. This approach is used in system dynamics on the enterprise level almost exclusively for that part of industrial dynamics, which is embedded in the beer game. Structure and behaviour are repeated by different members of the SD community.

Compared to other model descriptions of business dynamics LYNEIS gives many prerequisites needed for an attempt to reproduce his model. He defines variables and presents equations, some assumptions and interpretations, the computer program of the final model

and time behaviours of variables to the scientific community which can be used in the work of other members of that community.

Approaching our question we proceed as followed. In the next section we outline briefly the basic structure of the model with a focus on core variables of the building blocks. Then we present simulation results of a core block: the two-stage inventory system. We use the same equations but a different software (POWERSIM, whereas LYNEIS used DYNAMO). The forth section draw on some difficulties we encountered. Here we argue that the model equations developed in the chapters of the book (building blocks) are different from that in the DYNAMO computer program of the final complex model. Then we show results for the final model (consisting of all blocks). The simulation of the complex enterprise model presents patterns of unstable behaviour (a phenomenon similar to national economic models). We discuss some problems and possible reasons. Finally we propose to work on a reduced model structure and to connect it with propositions or causal relations of the theory of the firm or the German Betriebswirtschaftslehre.

## **2. Outline of the basic model structure**

The model has the following building blocks: two-stage inventory system (ch. 4,5), connected with parts supplier sector (ch. 6), labour sector (ch. 7), market interaction sector (ch. 8), accounting sector (ch. 9, 10), capital equipment sector (ch. 11) connected with financial resources (ch. 12), professional resources (ch. 13). This section has a focus on variables, which are essential for the block structure and at the same time have an influence on the structure of other blocks. We hope to achieve by this approach a sharper comprehension of the connections between the blocks of the model.

The core variables of the inventory system (Fig. 1) constitute a physical flow (solid lines) from parts order rate (POR) through parts inventory (PI), work in process (WIP) and finished inventory (FI) to shipment rate (SR). The production rate (PR) is influenced by information (dashed lines) about customer order rate (COR), work in process (WIP) and finished inventory (FI), the parts order rate (POR) by parts inventory (PI) and production rate (PR). (Here and in the following outline intermediary, supplementary or more detailed variables are omitted.)

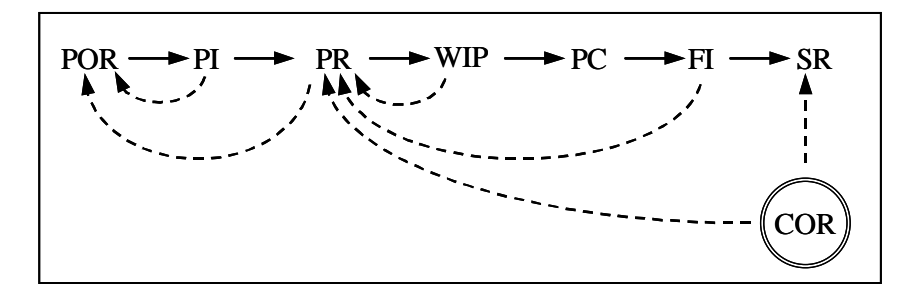

Fig. 1: Core variables of the two-stage inventory system

In chapter 5 this structure is slightly modified when trend forecasting in determining PR and POR is introduced. This block is then connected to the parts supplier sector. Now the production rate is determined differently (Fig. 2) by the desired production rate (DPR, incorporating the former influences on PR) and the effect of parts inventory level (EPILPR). The other features of the inventory system are the same as in Fig. 1.

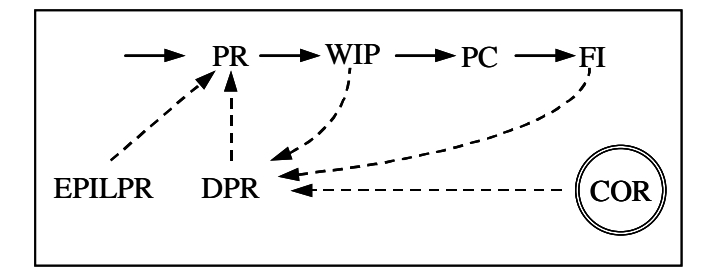

Fig. 2: Core variables of the two-stage inventory system with trend forecasting

Within the labour sector the influence structure on PR changes (Fig. 3). The potential output from labour (POL) determines, together with EPILPR the production rate. DPR now has an indirect influence intermediated mainly by labour (L) and overtime (OT). Both of them plus labour productivity are the decisive influences on POL. A lot of other variables influence the magnitude of labour as well but have to be omitted here (as indicated by the dotted arrow left down).

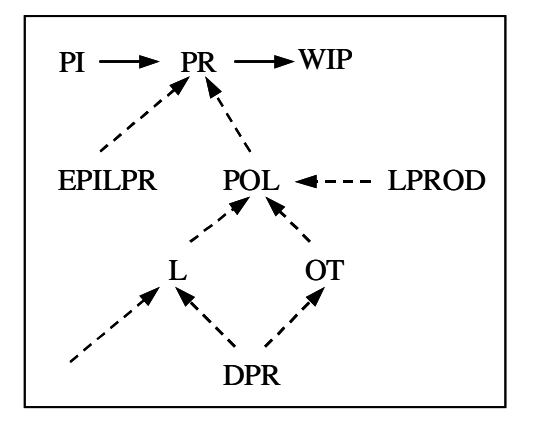

Fig. 3: core variables of the labour sector

In chapter 8 company-market interaction are modelled. Customer order rate (COR) is now determined by market share (MS) and market demand (Fig. 4). The influences on MS are described in greater detail. DPR is now the only factor determining PR directly, i.e. without the influences of labour and labour productivity (as compared with Fig. 3). On the other hand the influence of COR on DSR is now mediated trough UO (unfilled orders).

<span id="page-3-0"></span>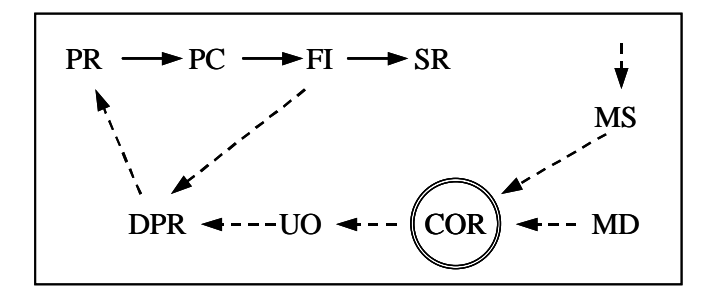

Fig. 4: Core variables of the market interaction sector

In the accounting sector the physical variables are multiplied by costs or prices:

- The sum of FI, PI and WIP multiplied by their costs gives the value of inventory,
- SR multiplied by prices gives the value of sales,
- Labour and overtime determine labour cost (LC) regarding average salary,
- PS and LS determine value added in assembly.

There are much more monetary or value variables and their relations. We suspend a deeper analysis of this sector in this paper. Firstly it seems that the monetary expressions are consequences of the time behaviour of physical variables on which we focus here. Secondly we have to reconsider the way fixed costs are defined by LYNEIS: they are a fixed percentage of the average dollar value of sales. This means they are variable depending on output (sales) in the case of constant prices. In our understanding fixed costs are those one has to bear even when there is no output.

Chapter 10 does not present a separate building block but rather a table function for the effect of financial pressure (EFDPR) on desired production rate (DPR) and parts order rate (POR), see Fig. 5. There are no hints on a connection to other blocks but a lot of figures with the time behaviours of variables described in other building blocks.

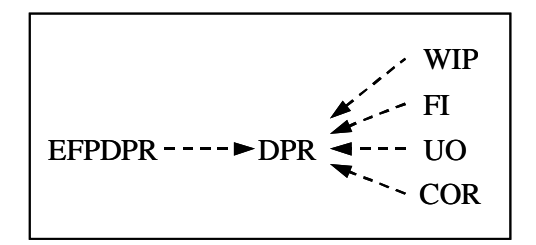

Fig. 5: Financial control of inventory system

The effects of the labour sector were based on the assumption that capital equipment (CE) does not constrain production. The building block of capacity expansion considers such effects. Fig. 6 shows the physical flows from capital equipment orders (CEO) to capital equipment scrappage (CES) and the information effects of capital equipment (CE) on production rate (PR).

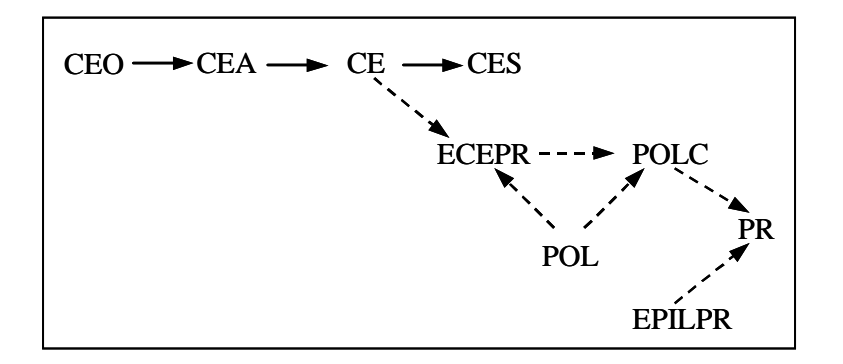

Fig. 6: Core variables of capacity expansion

The corresponding financial needs for capacity expansion are considered in chapter 12, which differs from the others. There are no variables or equations, which could be connected to other blocks or be interpreted in the context of that SD-company-model. Moreover: Here PR influences UO. In the market sector (Fig. 4) the opposite holds. We are not sure if this is a hidden (by LYNEIS) loop or a contradiction. Because of the missing equations we do not try to decide it. For different reasons we cannot draw on the content of chapter 13 either. This sector (professional resources) exercises an impact only on the market share (MS). Therefore this block is very loosely coupled with the variables determining the evolution of the firm, measurement problems of that impact not to mention.

## **3. Reproduction of the two-stage inventory system**

On the basis of the detailed model structure of that system and the corresponding equations of chapter 4 we elaborated the following structure of variables in POWERSIM (Fig. 7). This structure can be regarded as the core building block of the company model proposed by  $LYNEIS.<sup>2</sup>$  The time behaviour of the POWERSIM-simulation is shown in Fig. 8. If one compares this result with the result of LYNEIS (Fig. 9) one can find only minor differences. On the whole the result is that this core building block can be reproduced. The investigation of the differences needs further research. One of the possible reasons can be the differences in the used software: DYNAMO versus POWERSIM. It is well known that even different standard econometric software packages present "serious numerical discrepancies" for identical data sets.<sup>3</sup>

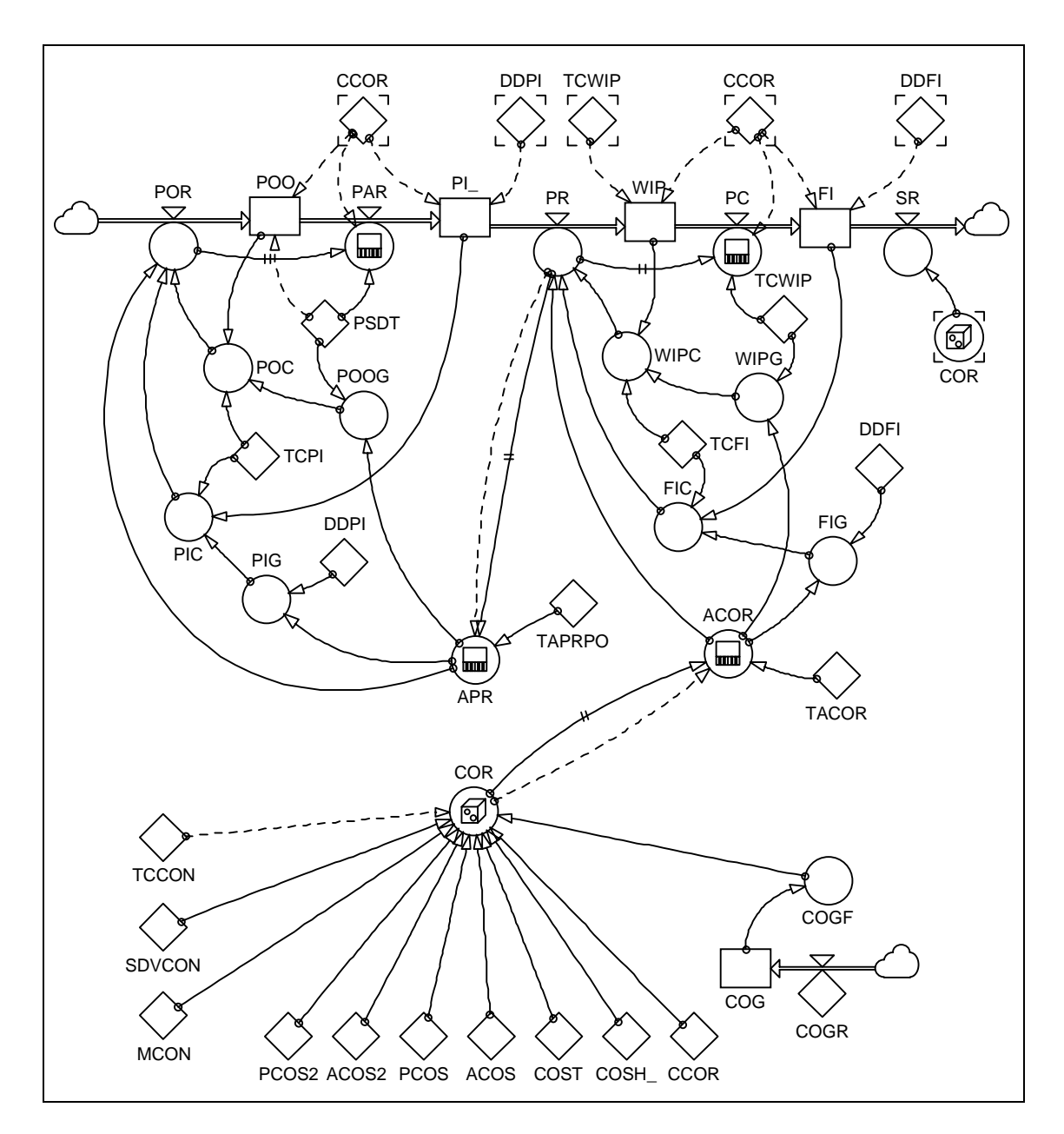

Fig. 7: Model structure of LYNEIS' core building block in the POWERSIM-description (for equations see Appendix I)

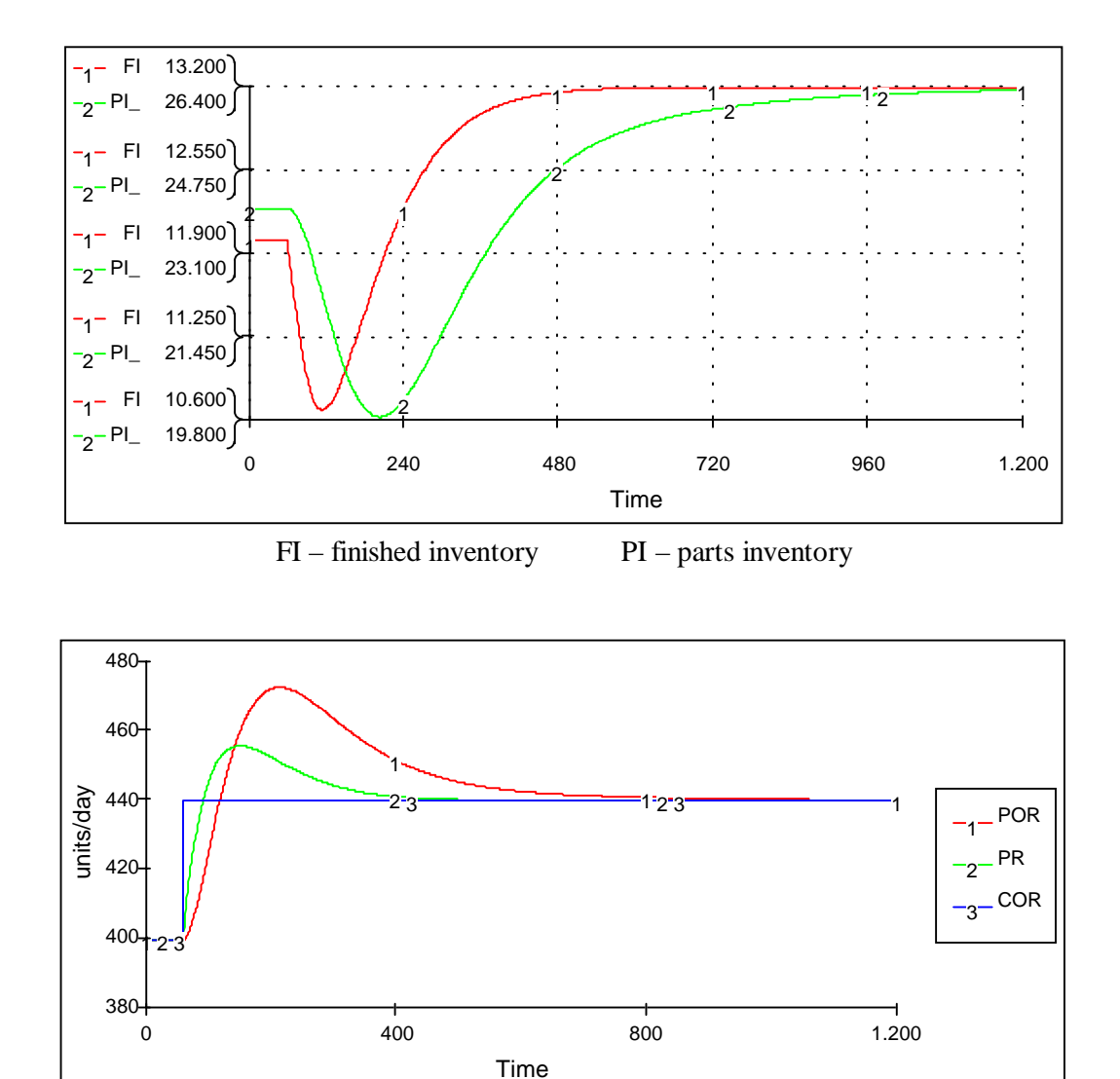

POR – parts order rate PR - production rate COR – customer order rate

Fig 8: Behaviour of POR, PR and COR in the two-stage inventory system.

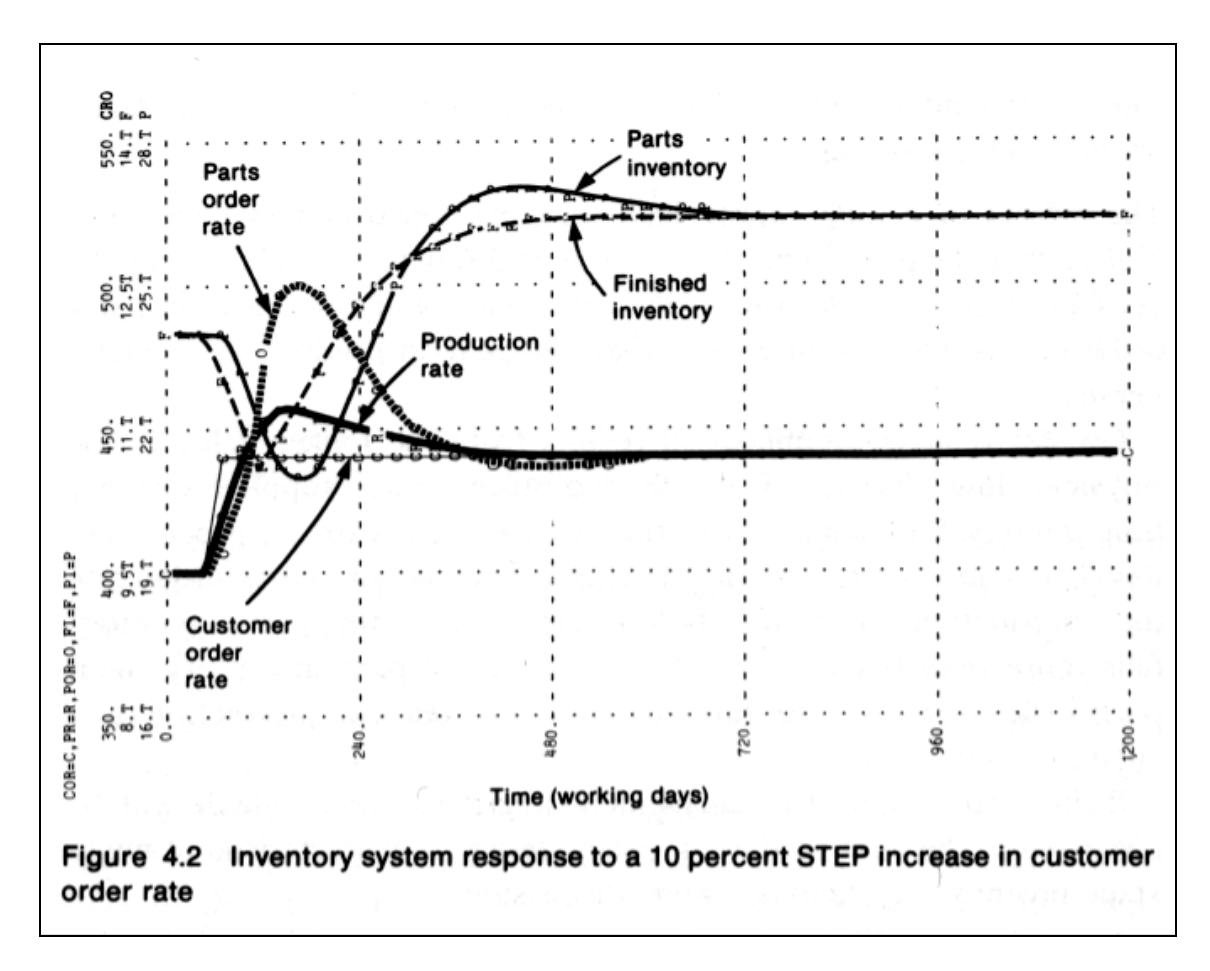

Fig. 9: Result of LYNEIS

## **4. Can the building blocks be connected ?**

Our effort to connect the building blocks of LYNEIS (as described in the chapters of the book) into one final company model had no positive result. The reasons of our problems are already indicated in the quite different influence diagrams of section 2. In other words the dynamic of some parts of the company is traced by LYNEIS in different building blocks. Their dynamicis explained by different variables, which are defined by different equations. It is difficult to find connecting variables between the building blocks. Here we underline this statement by repeating the equations for the production rate (PR) as used in different chapters or building blocks.

## 1.Production rate in policy design example (ch.3)

Equation 9 defines production rate (PR) to equal constant production rate (CPR) multiplied by a STEP change in production rate (SPR) and by a RAMP change in production rate RPR:

PR = CPR \* SPR \* RPR

## 2.Production rate in the two-stage inventory model (ch.4)

Production rate is set equal to the sum of average customer order rate (ACOR), finished inventory correction (FIC), and work in process correction (WIPC):

$$
PR = ACOR + FIC + WIPC
$$

3.Production rate in the two-stage inventory model with forecasting (ch.5)

The revised equation 8 states that production rate (PR) equals the sum of base customer order rate (BCOR), finished inventory correction (FIC), and work in process correction (WIPC):

$$
PR = BCOR + FIC + WIPC
$$

## 4.Production rate in the two-stage inventory model influenced by suppliers (ch.6)

Equation 7 states that production rate (PR) equals desired production rate (DPR) multiplied by effect of parts inventory level on production rate (EPILPR):

## $PR = DPR * EPILPR$

5.Production rate in the labour model (ch.7)

Equation 5 states that production rate (PR) equals the product of potential output from labour (POL) and effect of parts inventory level on production rate (EPILPR):

## PR = POL \* EPILPR

## 6.Production rate in the capacity expansion model (ch.11)

In equation 5 production rate (PR) is defined to equal potential output from labour and capital (POLC) multiplied by effect of parts inventory level on production rate (EPILPR). POLC represents the production rate achievable with the available labour, overtime, and capital equipment, assuming adequate parts inventory. Shortages of parts inventory cause PR to fall below POLC:

## $PR = POLC * EPILPR$

In the light of our effort to understand the LYNEIS model we cannot say : « Within each chapter the model developed builds on the model developed in the preceding chapter. » (LYNEIS, 1980, XV)

## **5. On the reproduction of the final company model**

Finally we decided to look for the company model not in the chapters of LYNEIS' book but in the 27 pages of appendix C and D. That complex model has 393 variables. Our translation of the DYNAMO program into POWERSIM can be seen in appendixes II and III. Here the model blocks have indeed a very different outlook. Whereas LYNEIS did not present any behaviour figures for his final model we do. But the graphs of our simulation runs with the final model (for instance Fig. 10, 11, 12, 13, 14, 15) are at this stage of our work not very encouraging.

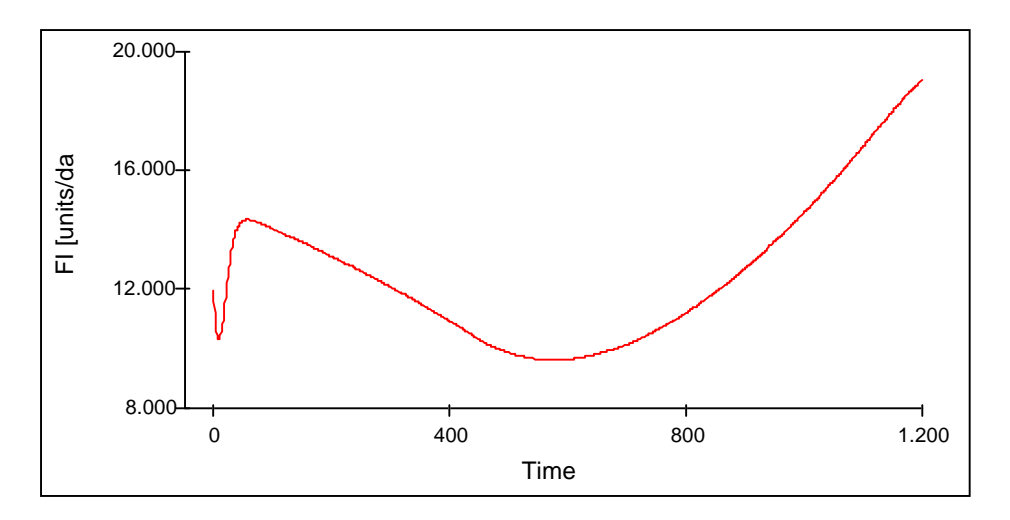

Fig. 10: Time behaviour of finished inventory (FI)

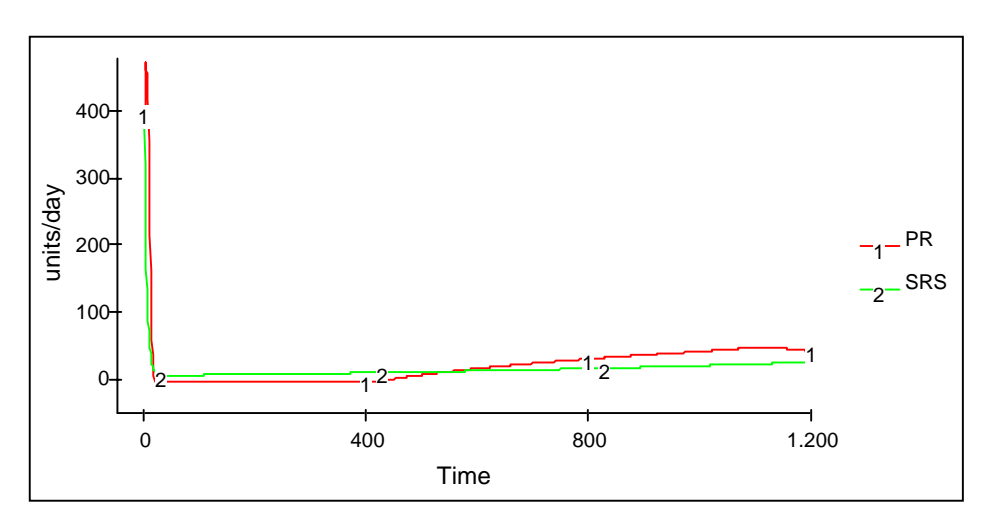

Fig. 11: Time behaviour of production rate (PR) and shipment rate from stock (SRS)

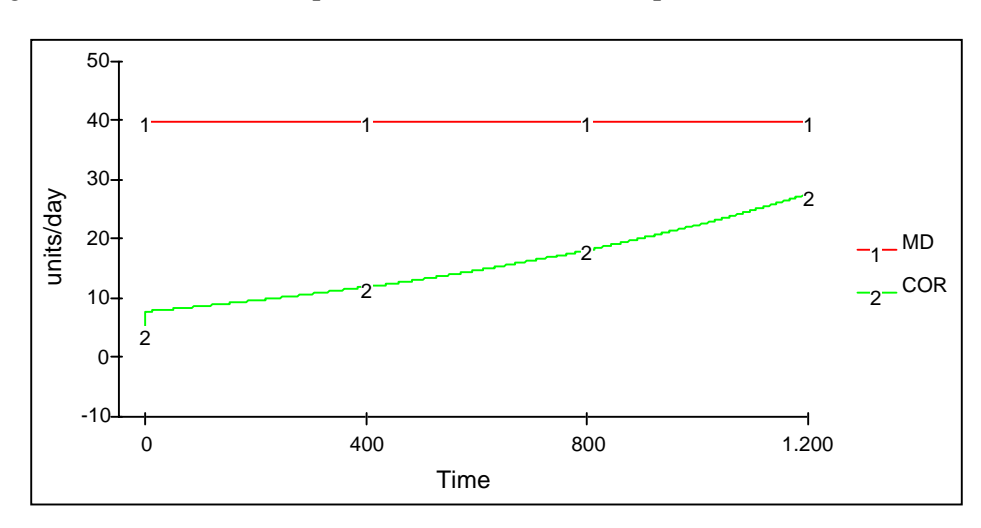

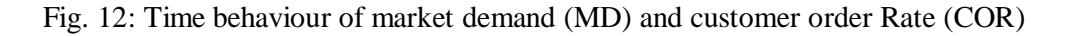

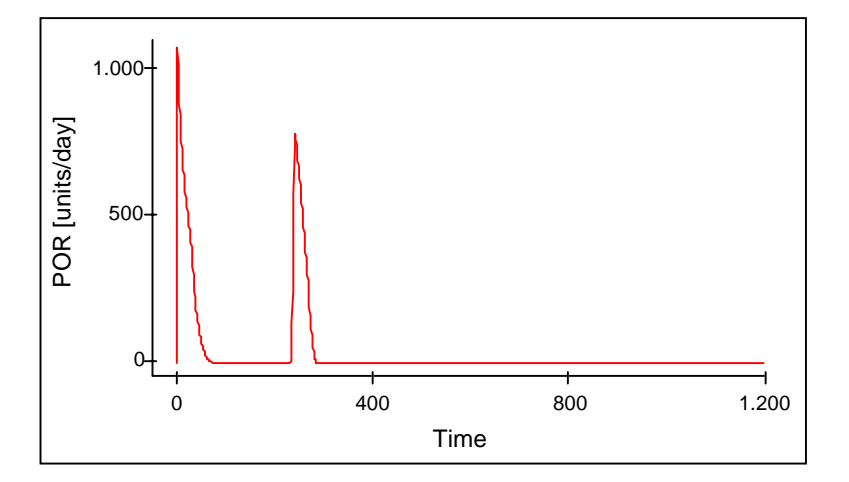

Fig. 13: Time behaviour of parts order rate (POR)

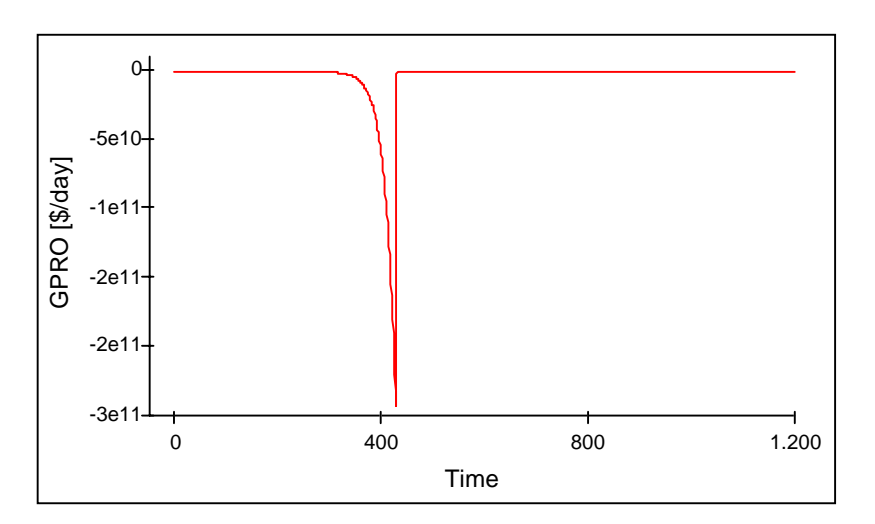

Fig. 14: Time behaviour of gross profits (GPRO)

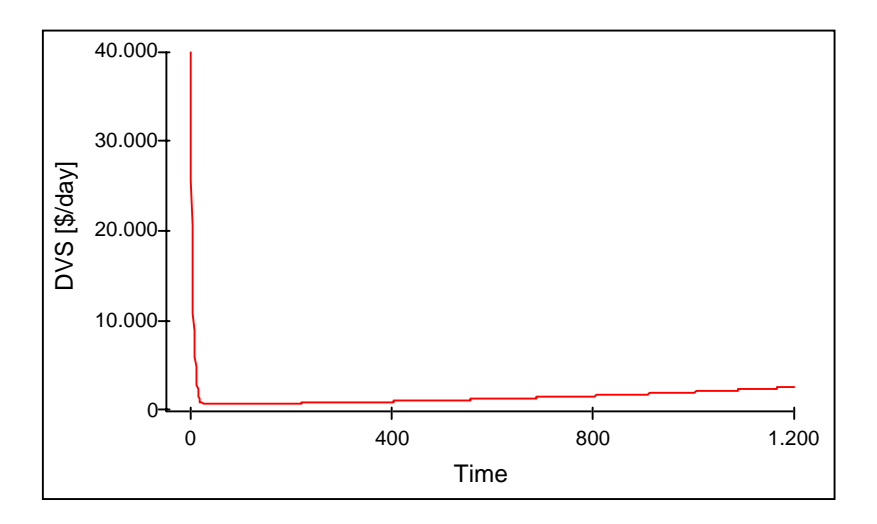

## Fig. 15: Time behaviour of dollar value of sales (DVS)

It is very difficult to explore the reasons of this model behaviour, especially when one has to reconstruct the meaning, values and interpretation of 393 variables only from a DYNAMO program listing. With the aim of beginning a discussion we are wondering about some features of the modelled company which can be found in the start-up conditions, assumptions and time behaviours.

The firm produces only one type of product which does not change over 5 years (Therefore we neglected the professional resource sector in the final model. R&D is in economic theory and praxis only needed if it has an innovative effect.) In the beginning the firm employes 400 persons. One person is producing on one unit of capital equipment (machine) one unit of the product per day. Market demand does not change over 5 years. Day after day 40 units are needed in the market. Market share is 10 % in the beginning, so 4 units per day are shipped. Customer order rate (COR) is the same but increases to 28 units in the end. The hidden assumption is that only other suppliers go bankrupt. Shipment rate (SR) is 400 units at the first day but decreases rapidly to 28 units/day approaching equilibrium with COR.

In the finished inventory (FI) the firm has 12000 units at its start-up. It is astonishing why it produce at all. If it ships out 4 units per day according to customer order rate (COR) it has enough to do over many years selling that really large inventory – without any need of producing. In the light of this starting condition the behaviour in Fig. 11 is very understandable: production rate is zero within the first 400 days. The production started afterwards has the ultimate result of an much greater inventory of final products (FI): 20000 units after 5 years. Such production makes no economic sense. At the same time the logic of an economist is satisfied: He is not wondering that this firm starts with 400 workers and ends with 32. But he would not call it business dynamics.

## **6. Discussion and conclusions**

LYNEIS has produced a sufficiently rich model description - for our attempt to bridge the gap between SD and the business economics literature, we found this to be the only one worth proceeding with. We have presented only the first results of our attempt to reproduce this model. For one building block it could be demonstrated that the model structure produces the same time behaviour with quite a different SD-software. This is not trivial considering the differences in numerical results different software packages are producing.

But the different building blocks cannot be integrated into one complex company model. The complex company model of LYNEIS exists only in the form of a DYNAMO program listening. A reproduction of that program in POWERSIM is possible. The time behaviour of its variables cannot be compared with that of the DYNAMO program because, for the latter, LYNEIS did not present simulation runs. A reproduction of a SD model consisting of 393 variables is very difficult when only represented in a computer program listing. The underlying assumptions, meanings and interpretations cannot be reconstructed to a sufficiently accurate degree.

One possible cause of the unstable – and, in the understanding of economics and accounting, unusual - results can be seen in the initial conditions of that dynamic system. But there are other reasons as well. One critical sector seems to be capital equipment. For an economist, it is a strange situation that, in a company of 400 persons, working on 400 of the 500 units of equipment, 500 units of that machinery are scrapped, and 75 units are bought at the very first day. This needs further investigation. Inventory dynamics and equipment dynamics have different time horizons in a viable firm. In business praxis and accounting, the discrete step expansion of equipment must be differently treated than the relatively continuous movement of material and parts. In the LYNEIS model, both are treated as continuous.

As a conclusion from our search for a complex dynamic model of a firm compatible with the theory of the firm and Betriebswirtschaftslehre (which is a special German scientific approach to systemize the empirical phenomena of viable firms on the base of microeconomic theory ), we see interesting further directions for scientific research:

- 1. Investigation of all explicit and implicit model assumptions of LYNEIS in the context of the theory and typical praxis of the firm
- 2. Investigating the initial conditions of the LYNEIS model more systematically, comparing them with the typical conditions of a start-up firm, and the initial date of a typical firm like PORSCHE, SONY or GE at the beginning of a usual year.
- 3. Simulation experiments with realistic initial data and the final LYNEIS model
- 4. Development of a reduced company model with the following requirements;
- the core variables should have a clear definition, identical in all building blocks of the model, and this definition must have an interpretation compatible with similar definitions in economic theory (or praxis);
- the essential dynamical structures of a typical firm should be captured; and
- the time behaviour of the reduced model should be compatible with the empirical results of the business economics literature.
- 5. Development of a capital equipment model on the basis of economic theory capturing the discrete nature of company expansion and producing a time behaviour similar to empirical time series.

## **References**

Albach, H.; Brandt, Th.; Konitz, A.; Schmidt, A., and Willud, E. (1994). *Dokumentation der Bonner Stichprobe - Zur Datenbank der Jahresabschlüsse deutscher Aktiengesellschaften*, 1960-1993.WZB-discussion papers, FS IV 94 - 4., Berlin.

Lyneis, M.J. (1988). *Corporate Planning and Policy Design.* Pugh-Roberts Association Inc., Cambridge.

McCullough, B.D., and Vinod, H.D. (1999). The Numerical Reliability of Econometric Software. *The Journal of Economic Literature,* 633-665.

Powersim AS (1996). *Powersim 2.5 Reference Manual.* Colorcraft of Virginia, Sterling.

**Appendix I: Equations of the two-stage inventory model in POWERSIM** 

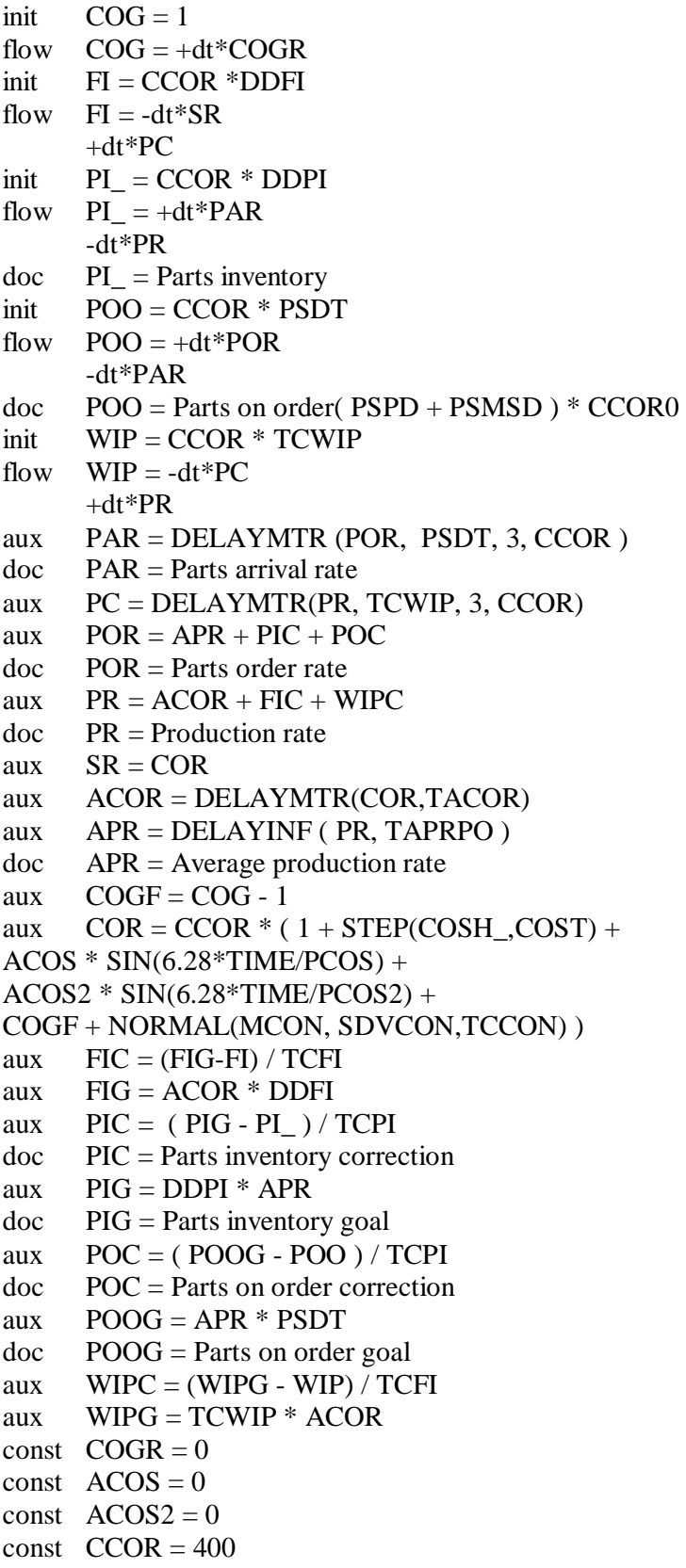

doc CCOR = Constant customer order rate const  $COSH$  = 0.1 doc COSH\_ = Figure 4.2 mit 0.1 erzeugt, aber mit 0 initialisiert const  $COST = 60$ const  $DDFI = 30$ const  $DDPI = 60$ doc DDPI = Desired days parts inventory const  $MCON = 0$ const  $PCOS = 240$ const  $PCOS2 = 960$ const  $PSDT = 60$ const  $SDVCON = 0$ const  $TACOR = 60$ const  $TAPRPO = 60$ doc TAPRPO = Time to average production rate for parts ordering const  $TCCON = 10$ const  $TCFI = 60$ const  $TCPI = 240$ doc TCPI = Time to correct parts inventory const  $TCWIP = 20$ 

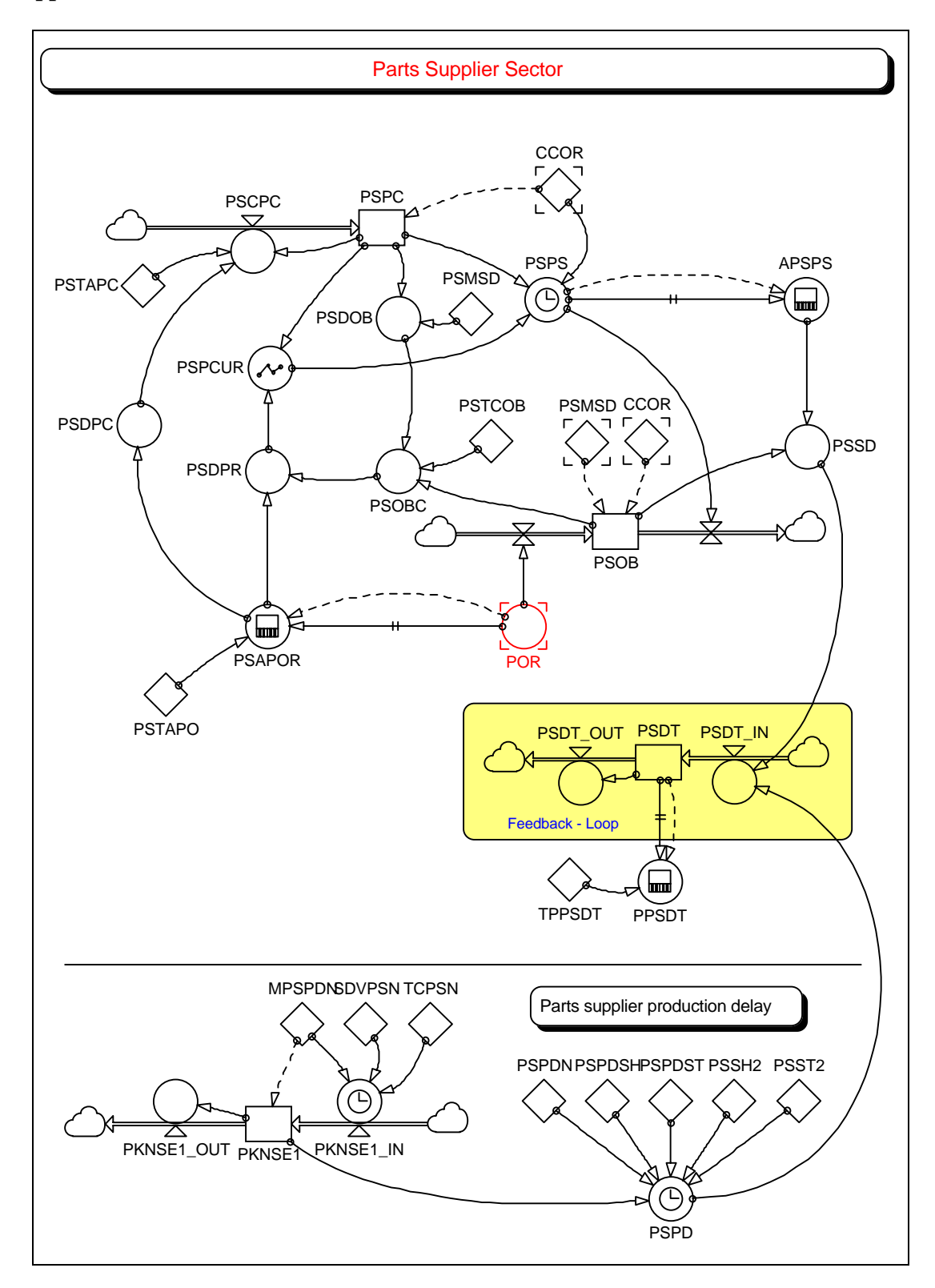

## **Appendix II: Structure of the final model in POWERSIM**

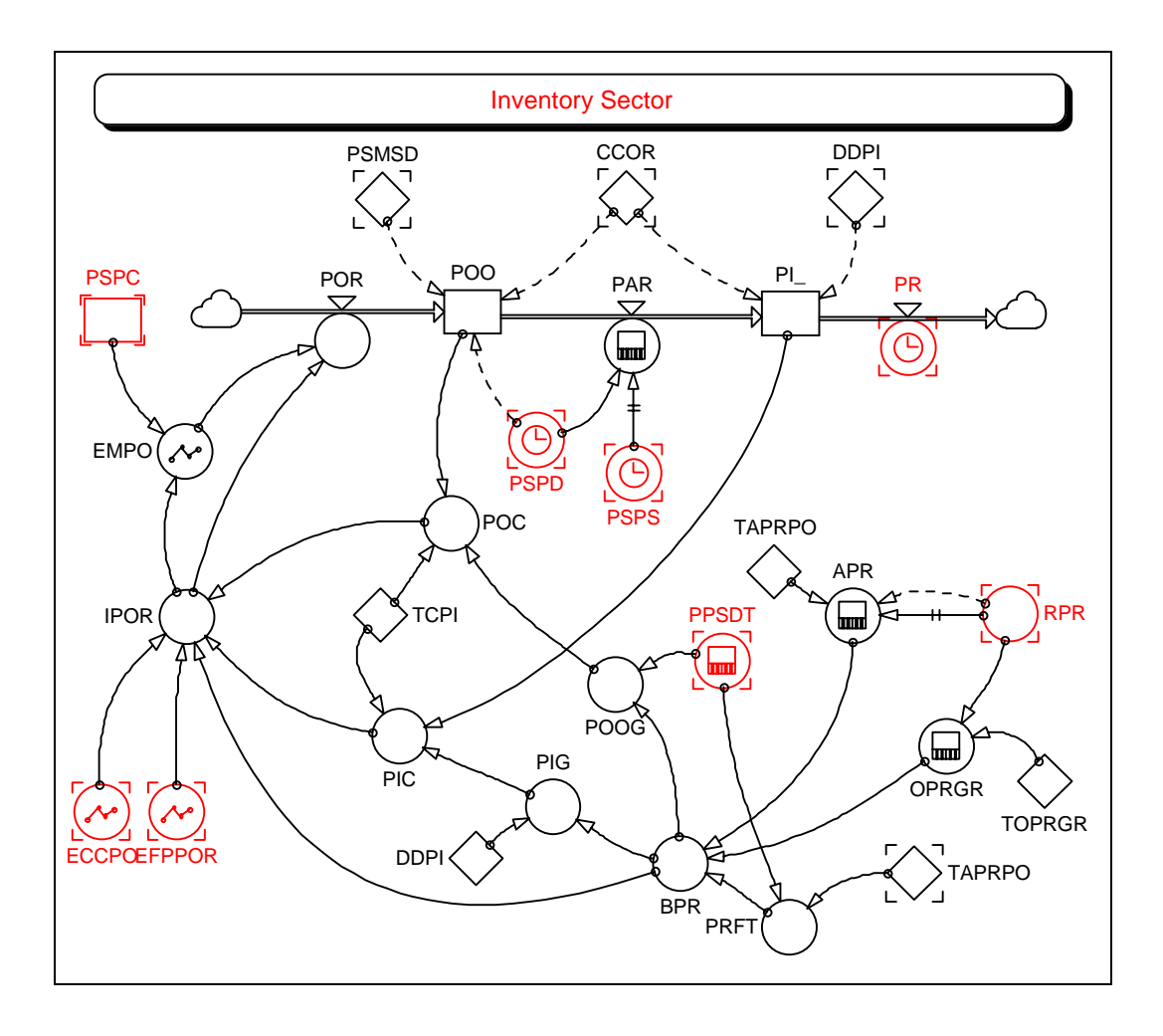

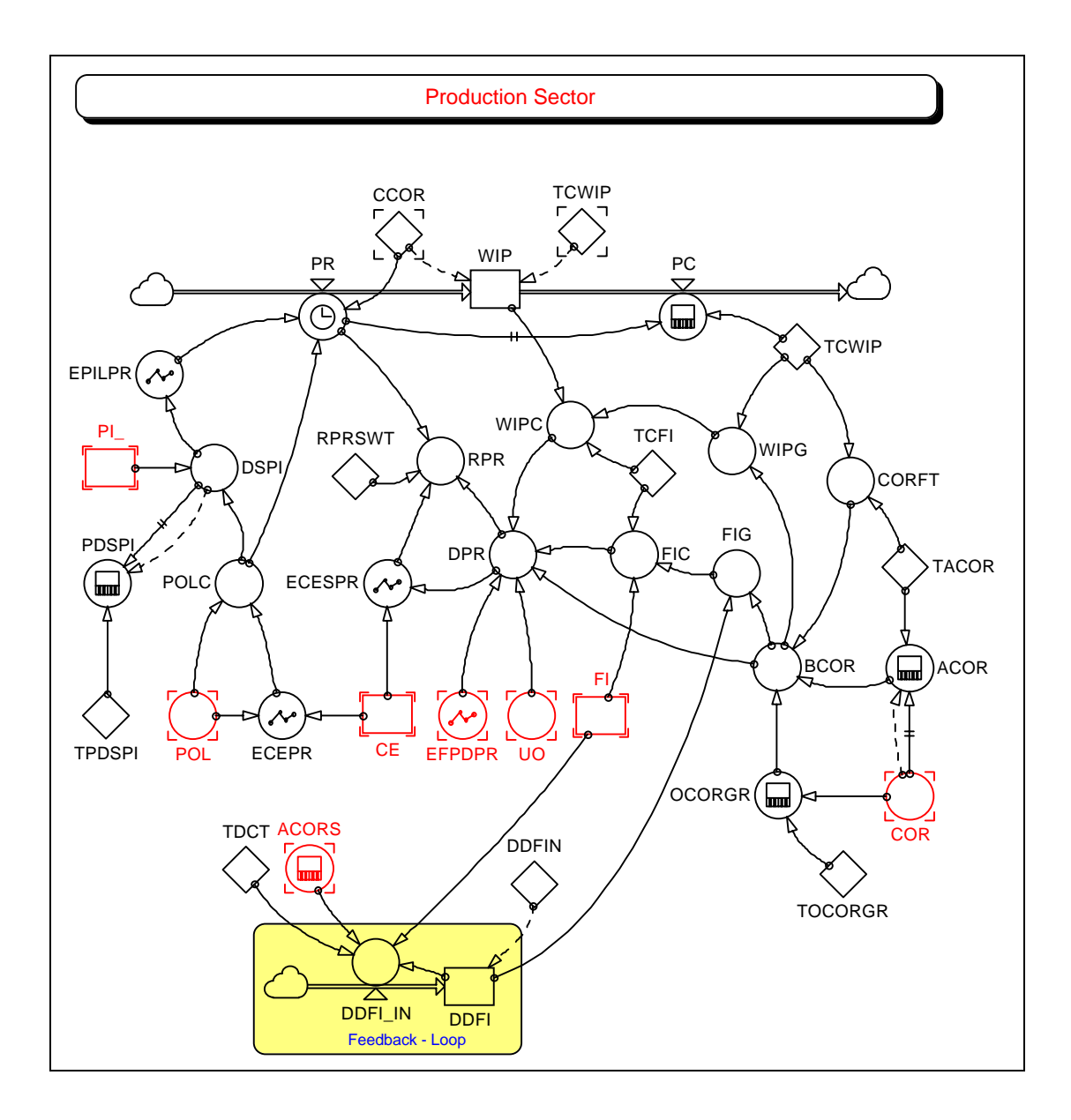

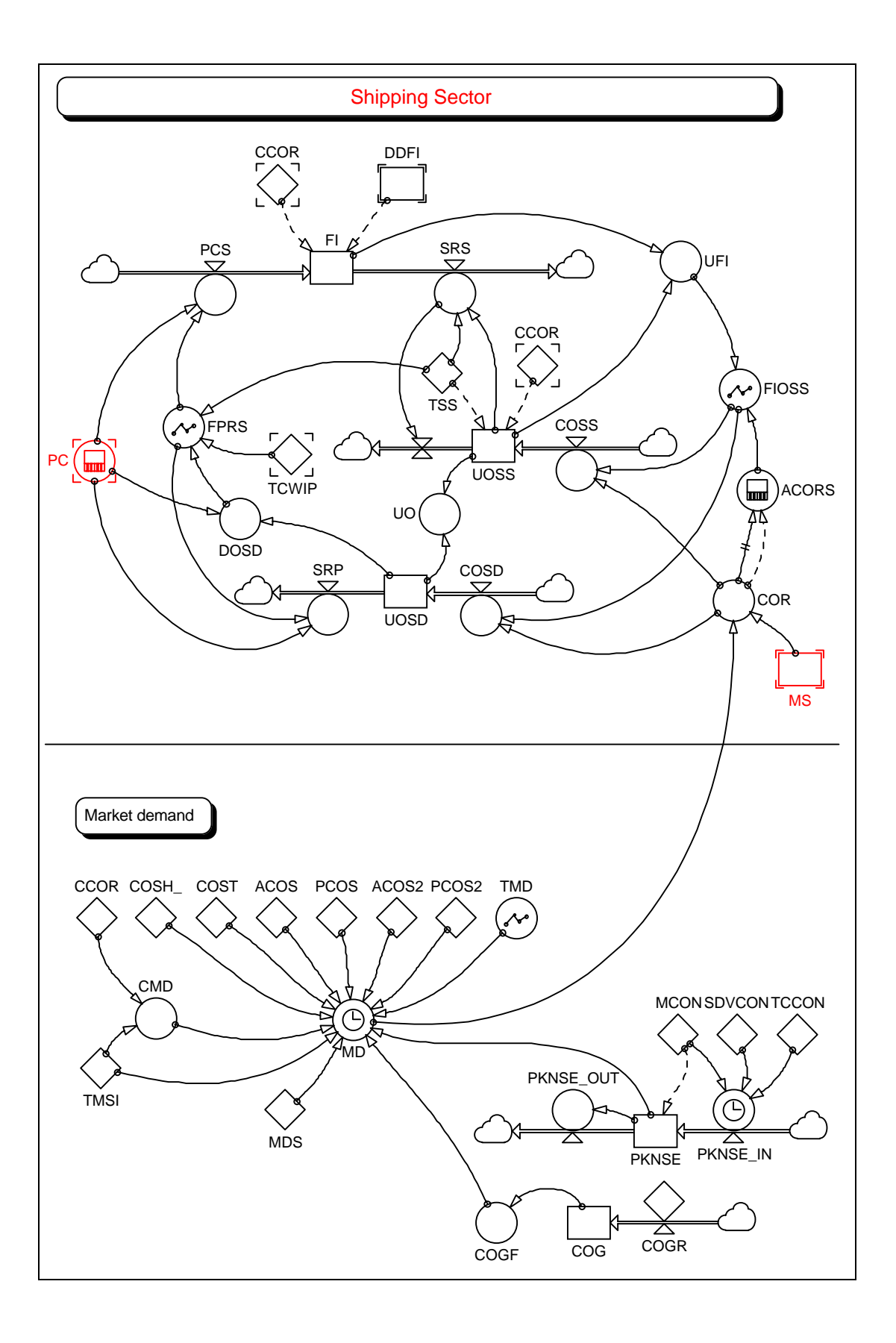

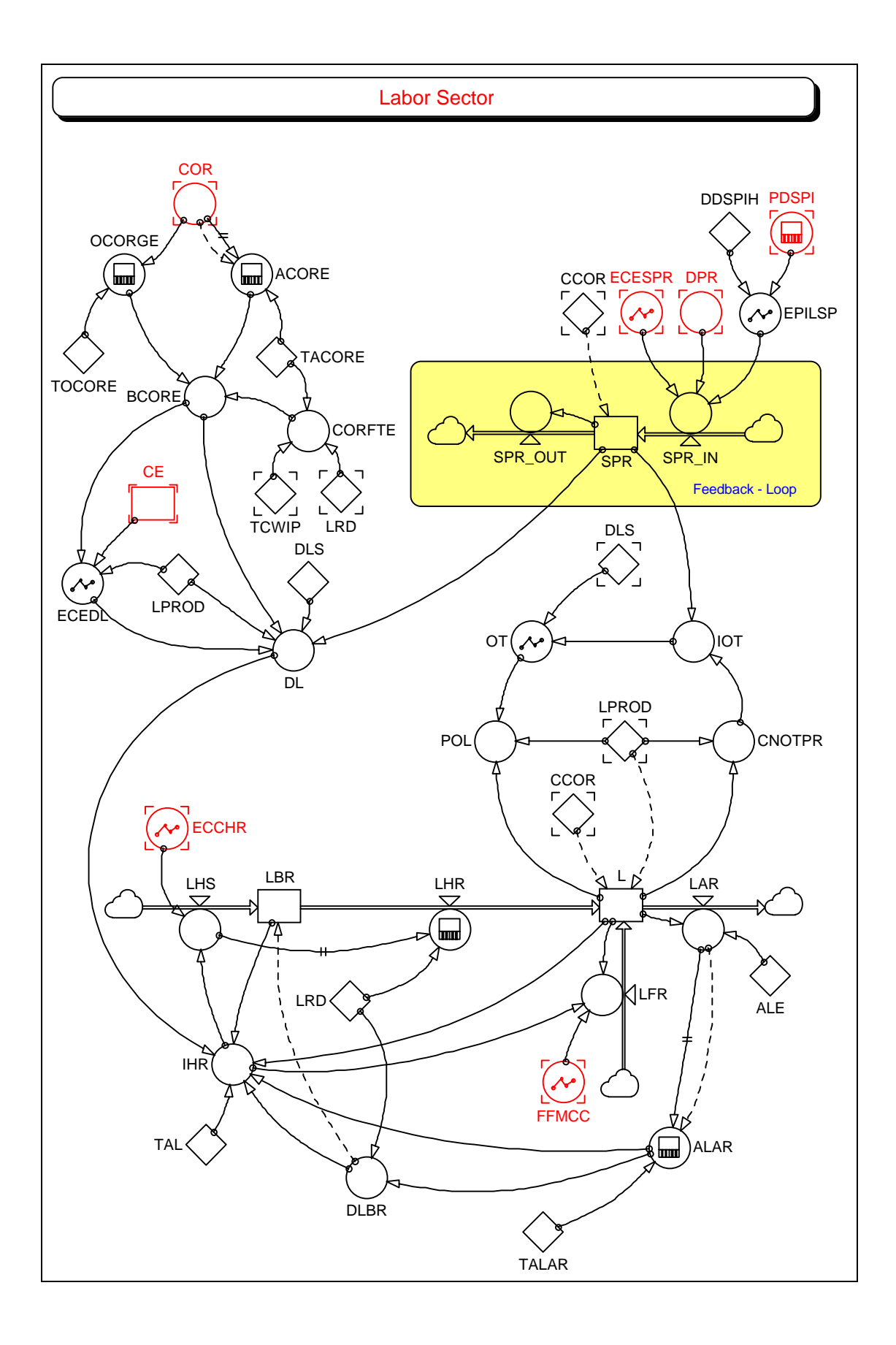

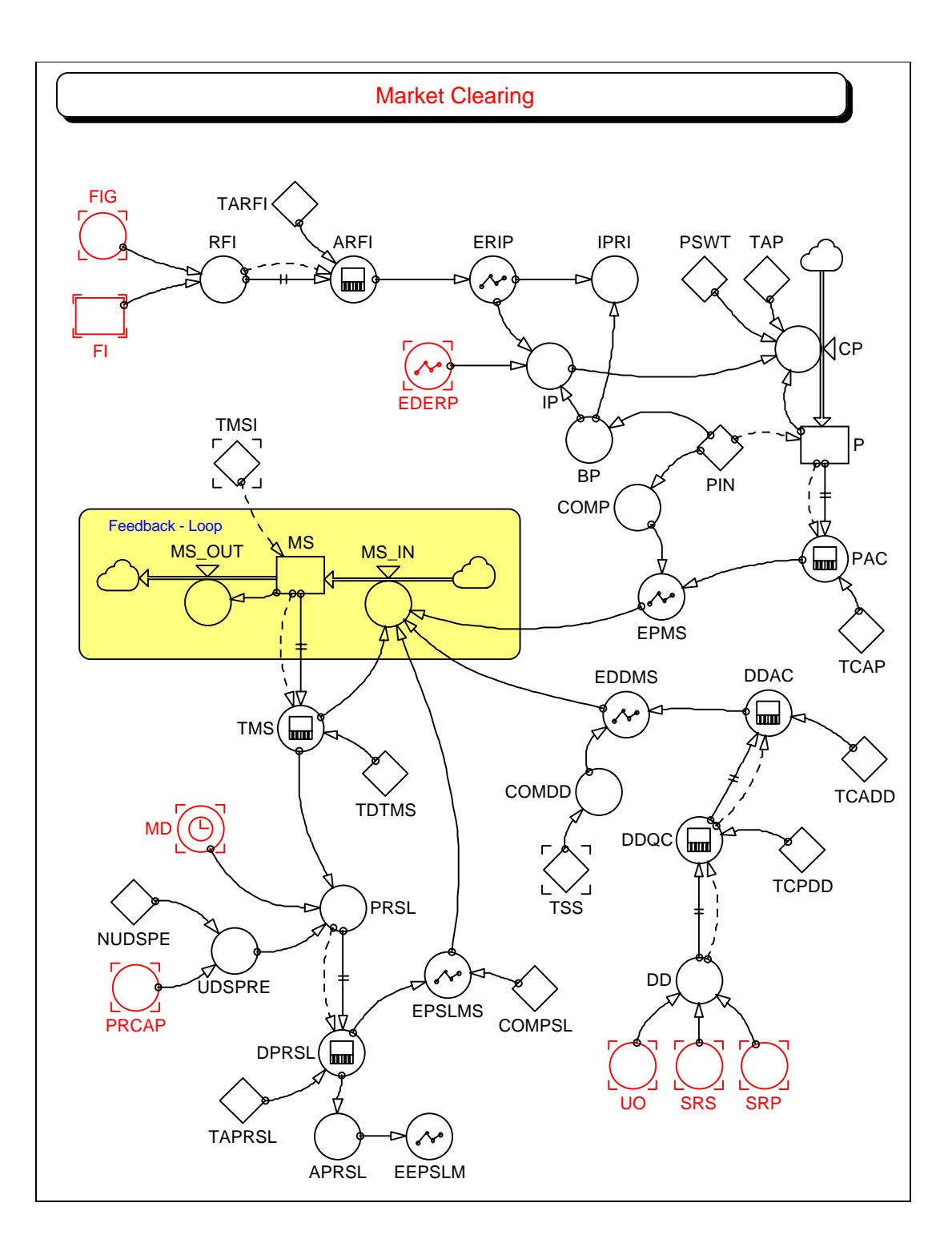

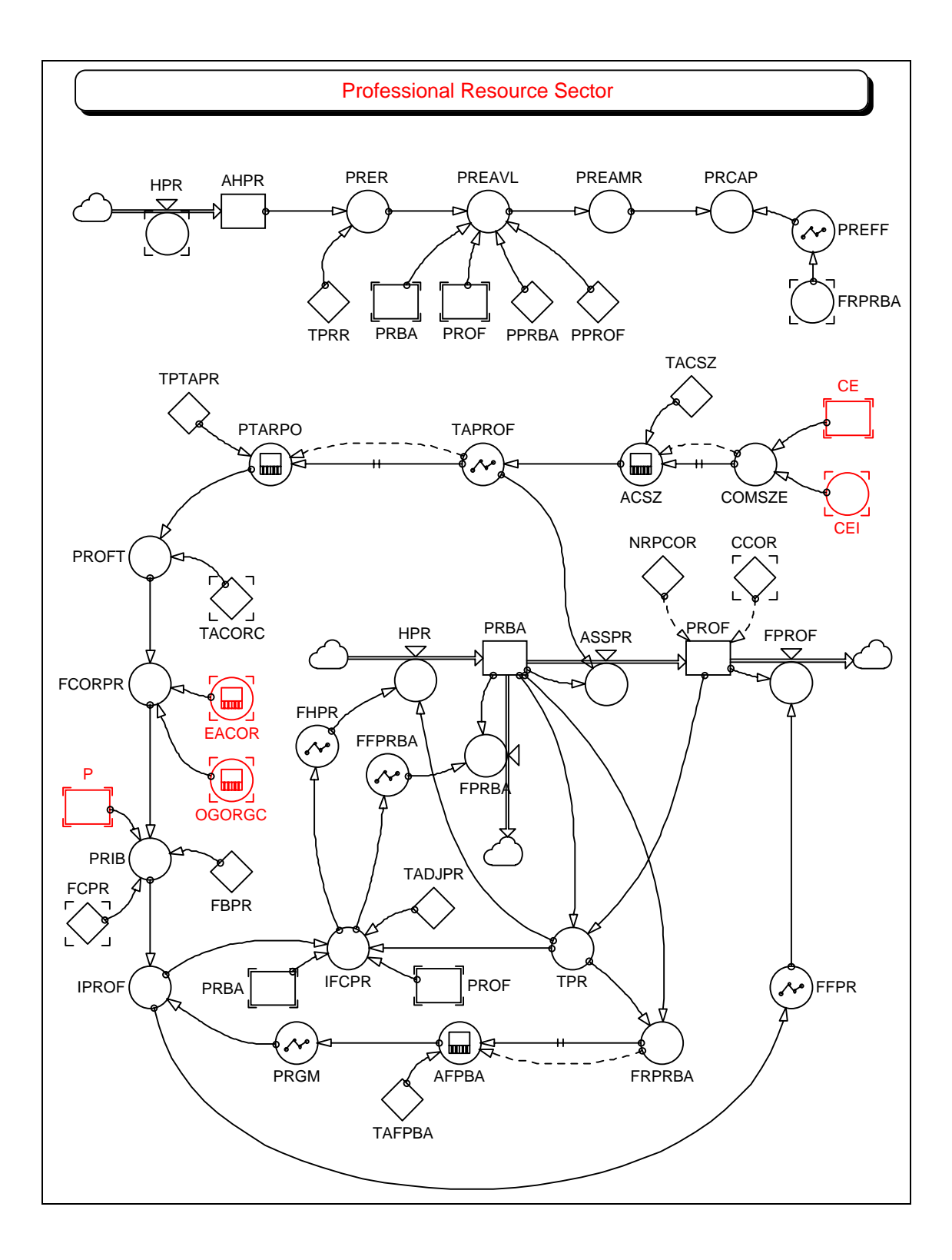

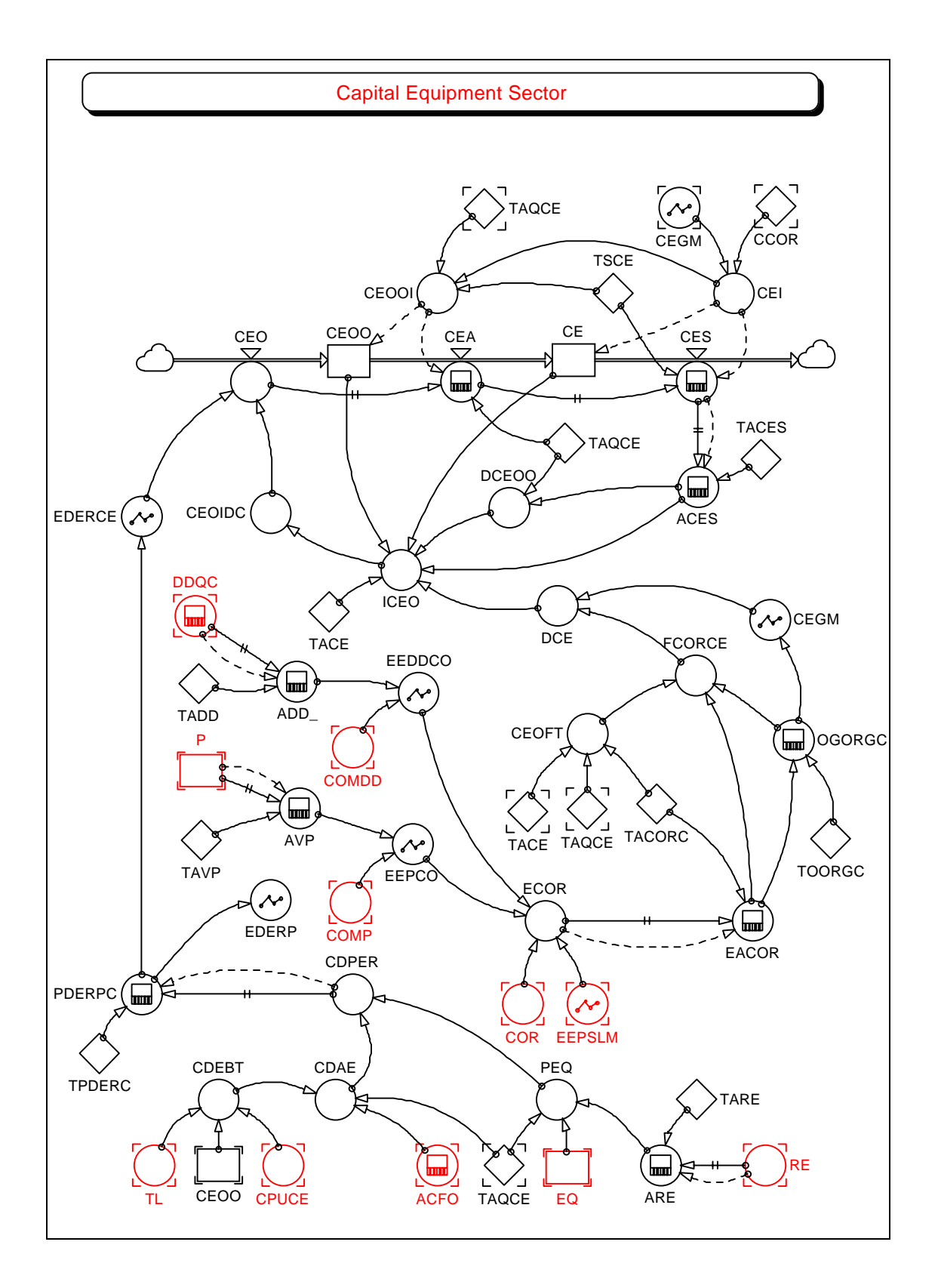

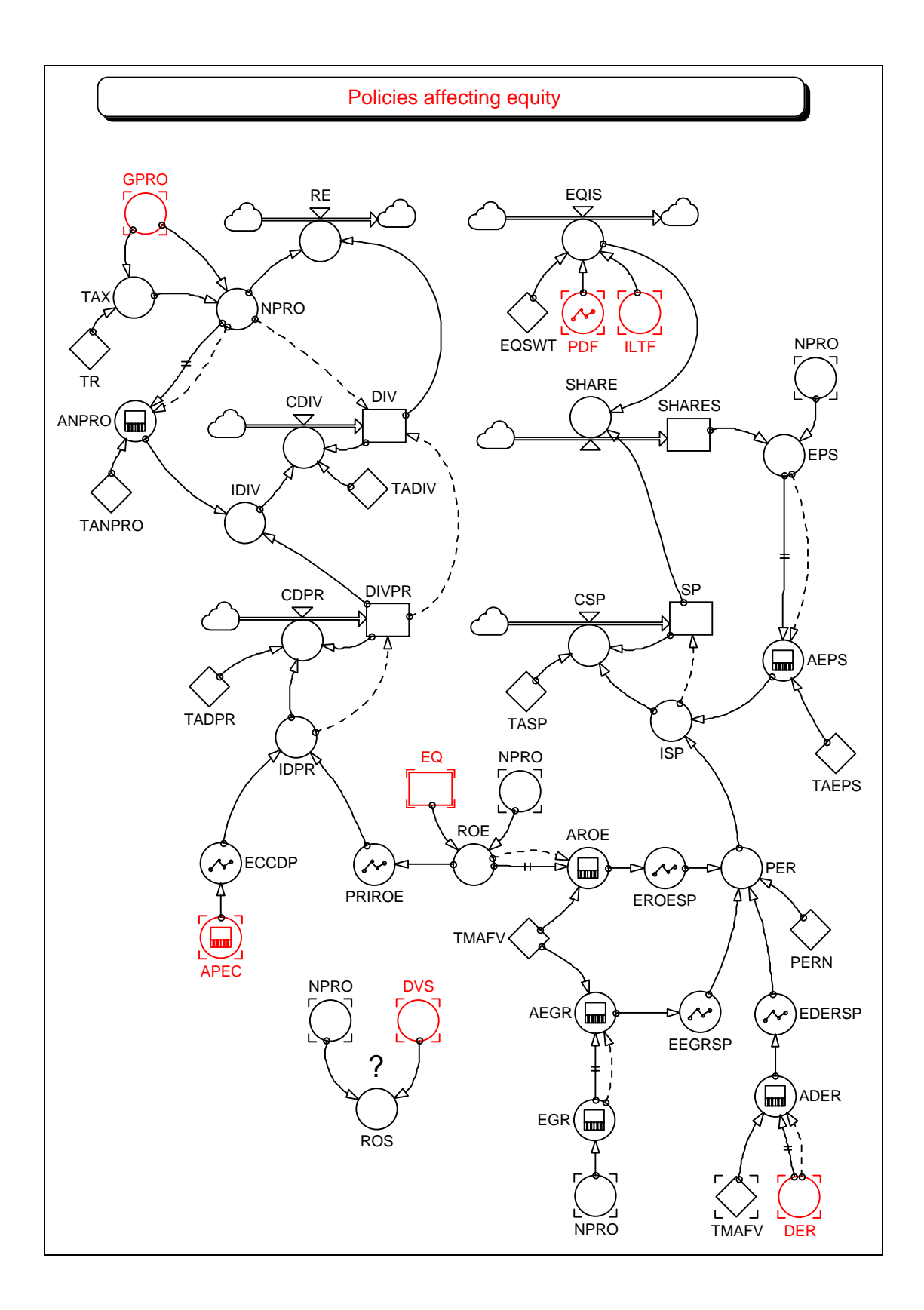

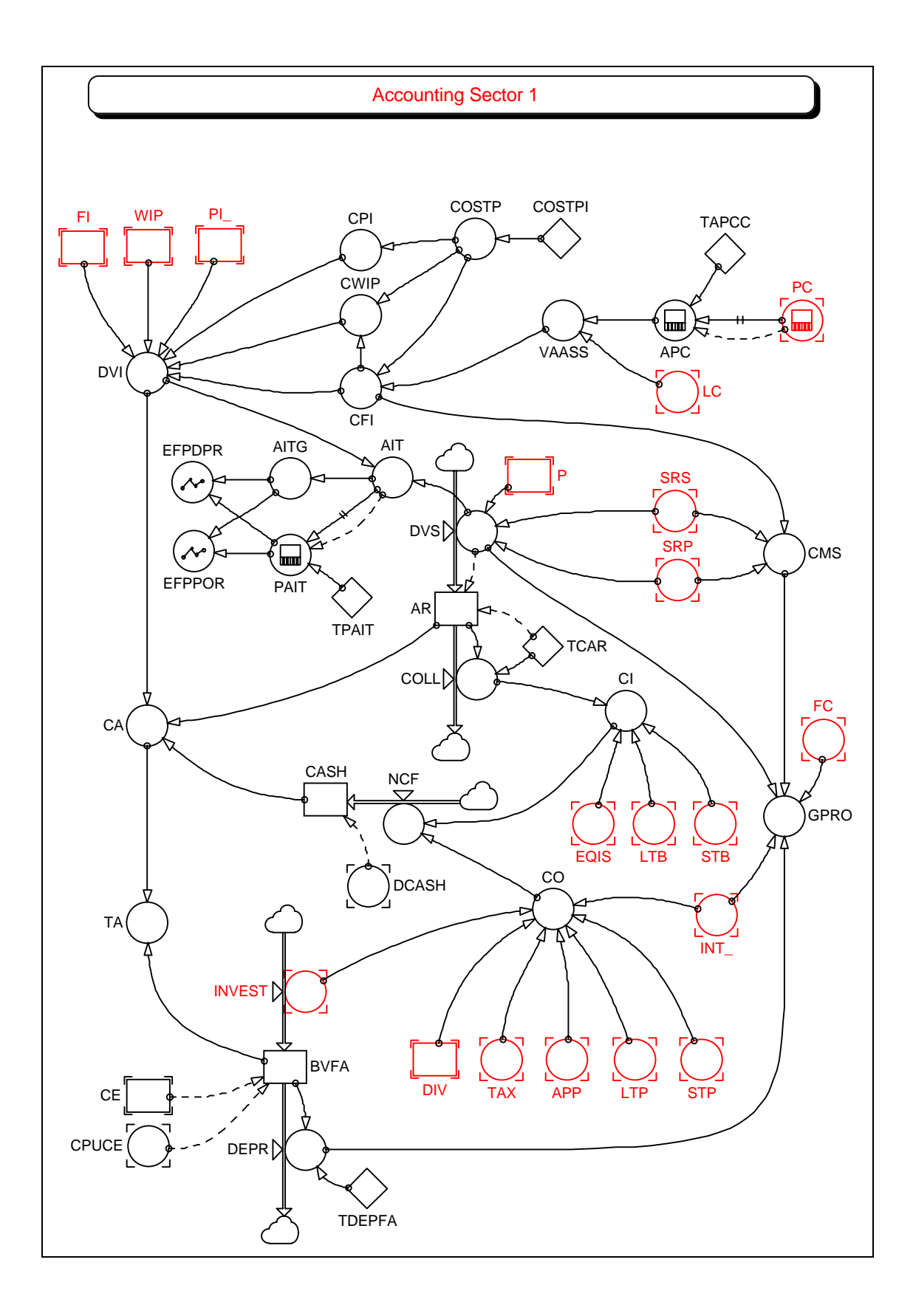

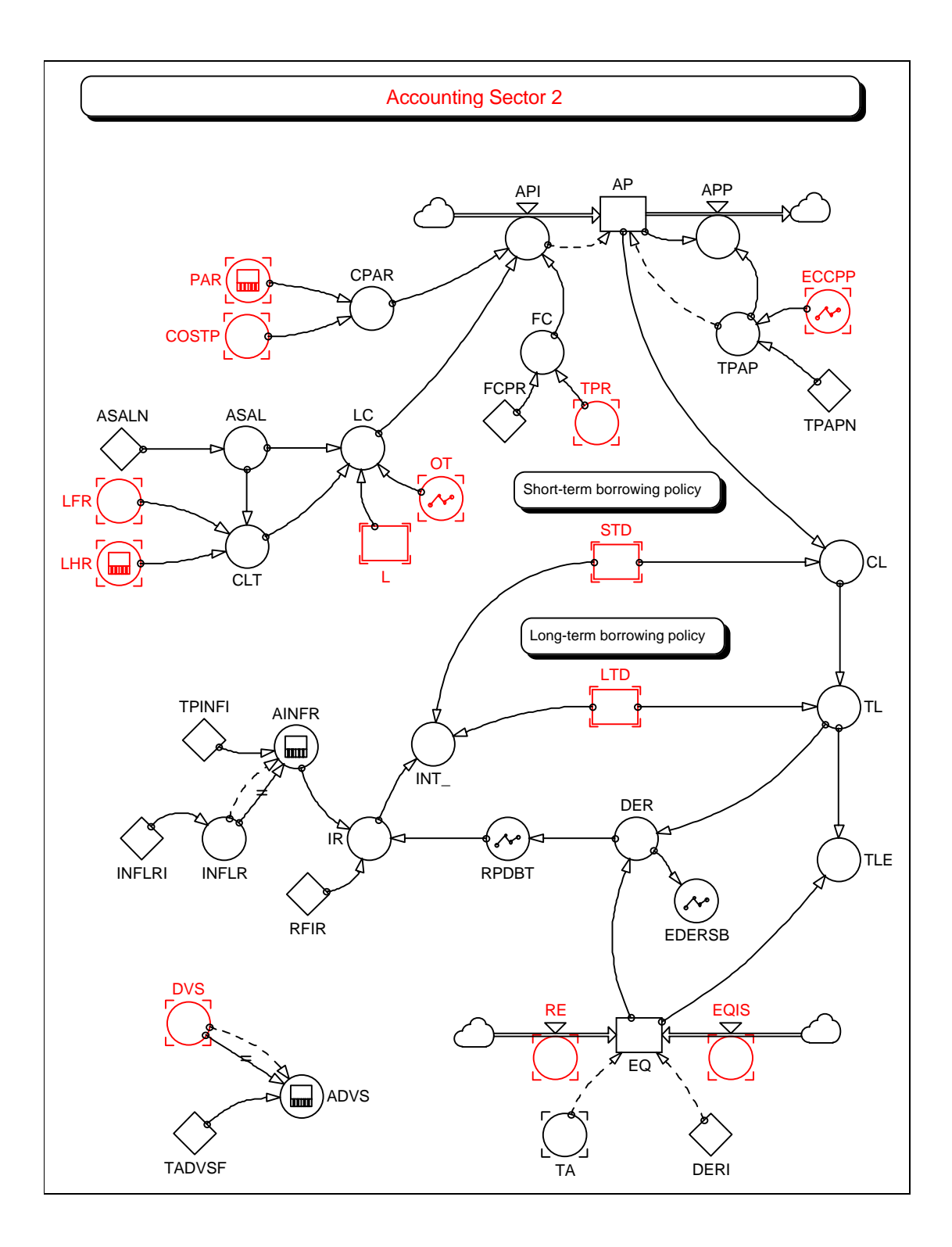

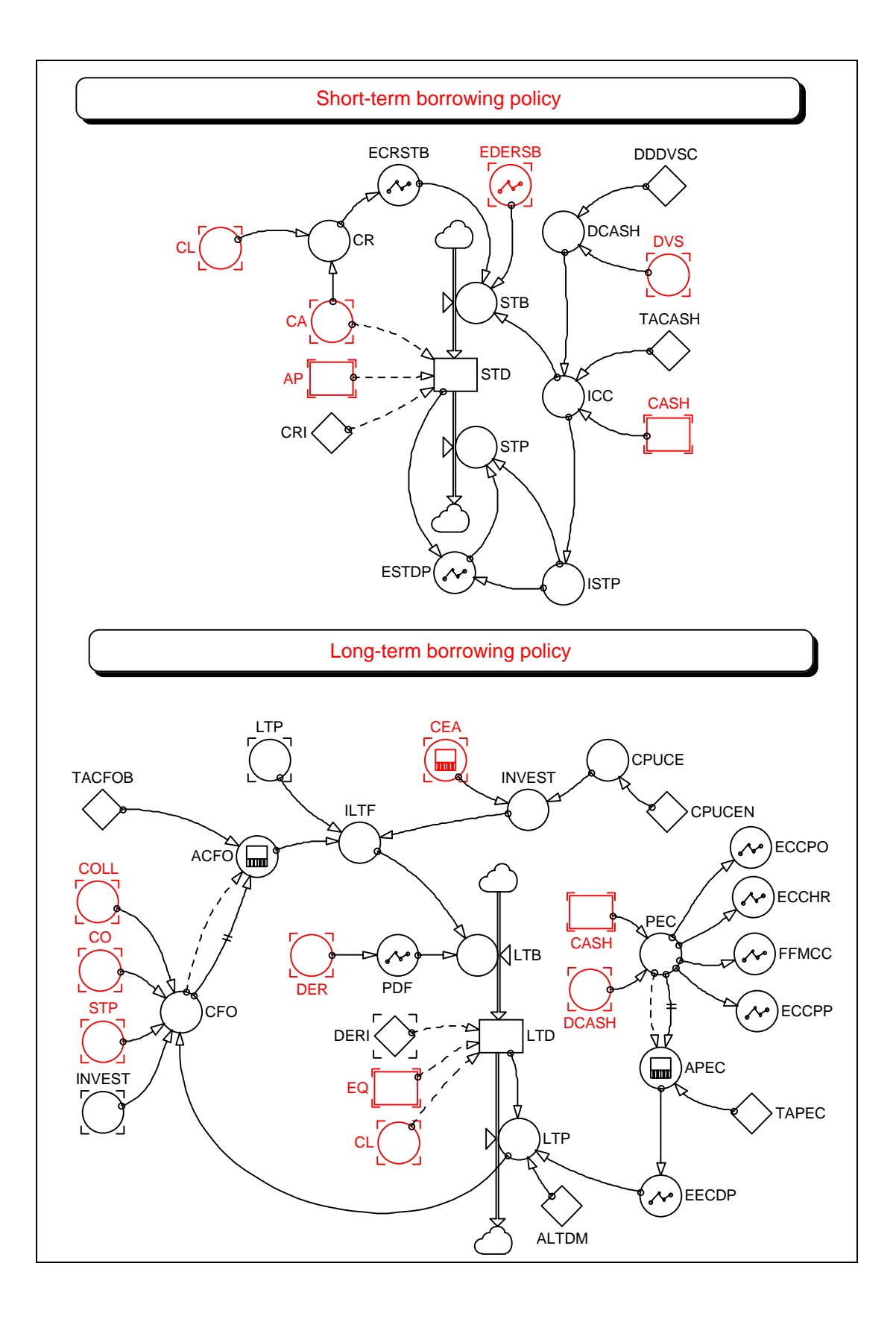

# **Appendix III: Equations of the final model in POWERSIM**

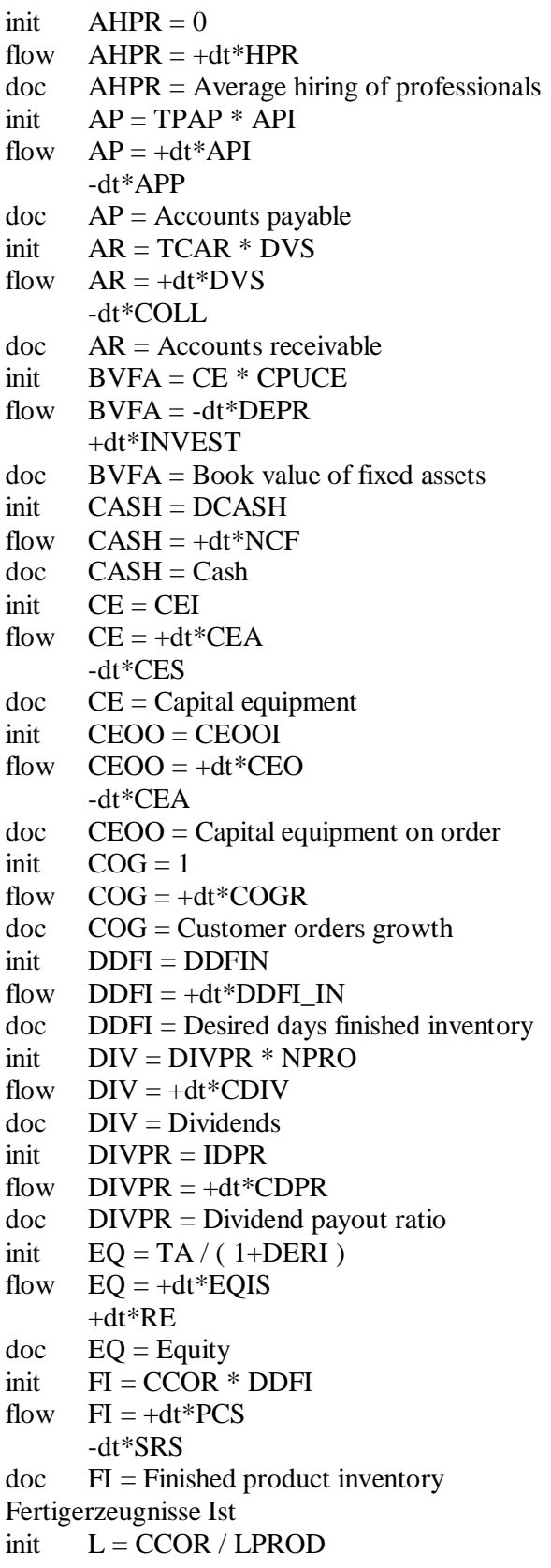

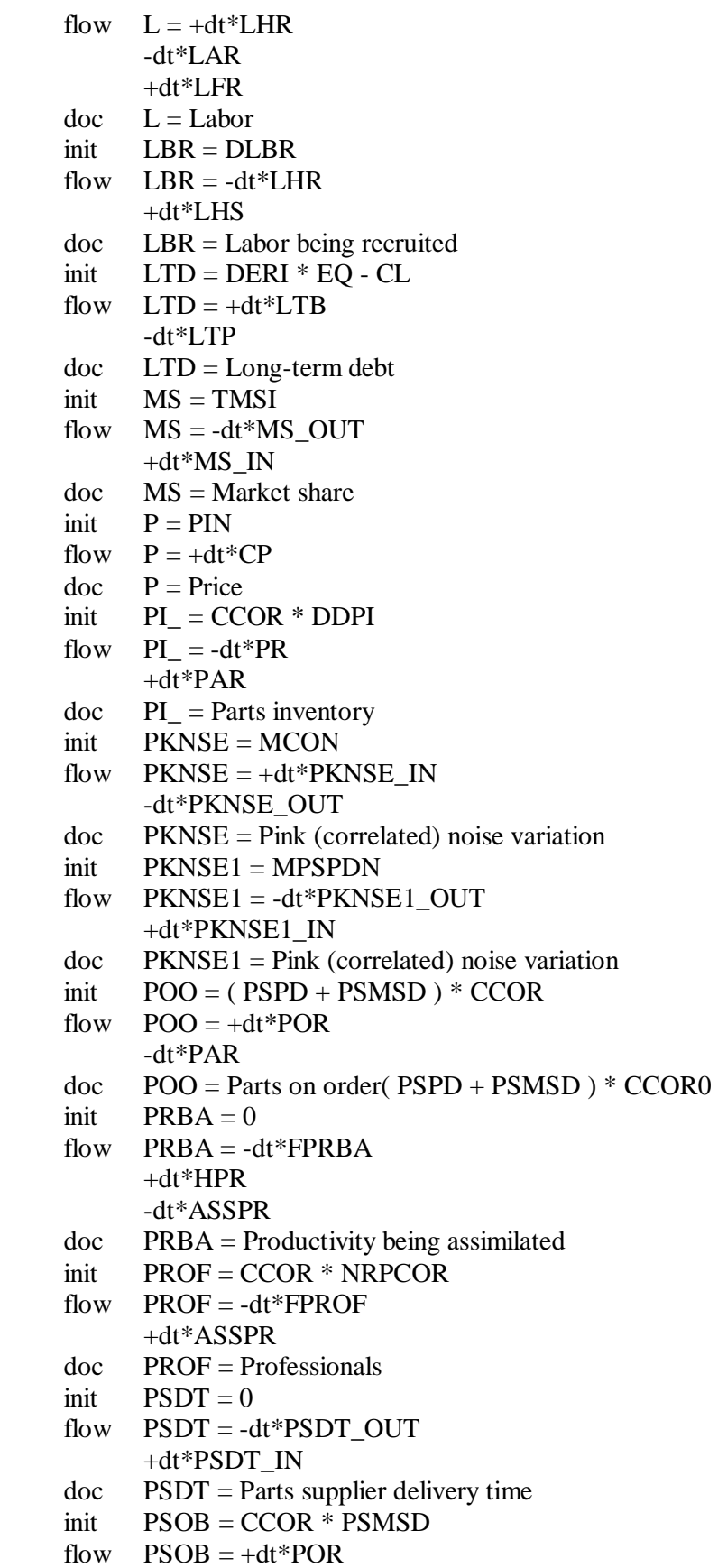

 -dt\*PSPS doc PSOB = Parts supplier order backlog  $init$  PSPC = CCOR flow  $PSPC = +dt^*PSCPC$ doc PSPC = Parts supplier production capacity init  $SHARES = 100000$ flow  $SHARES = +dt * SHARE$ doc SHARES = Shares  $init$   $SP = ISP$ flow  $SP = +dt * CSP$  $doc$   $SP = Stock$  price  $init$   $SPR = CCOR$ flow  $SPR = -dt * SPR\_OUT$  +dt\*SPR\_IN doc SPR = Scheduled production rate init  $STD = (CA / CRI) - AP$ flow  $STD = -dt * STP$  +dt\*STB doc STD = Short-term debt init  $UOSD = 0$ flow  $UOSD = +dt * COSD$  -dt\*SRP doc UOSD = Unfilled orders to be shipped direct init  $UOSS = TSS * CCOR$ flow  $UOSS = +dt^*COSS$  -dt\*SRS doc UOSS = Unfilled orders to be shipped from stock init  $WIP = CCOR * TCWIP$ flow  $WIP = +dt*PR$  -dt\*PC  $doc$  WIP = Work in process aux  $API = CPAR + FC + LC$ doc API = Accounts payable increases aux  $APP = AP DIVZ0 TPAP$ doc APP = Accounts payable payments aux ASSPR = PRBA / TAPROF doc ASSPR = Assimilation of professionals aux  $CDIV = (IDIV - DIV) / TADIV$  $doc$  CDIV = Change in dividends aux  $CDPR = (IDPR - DIVPR) / TADPR$ doc CDPR = Change in dividend payout ratio aux CEA = DELAYINF( CEO, TAQCE, 3, CEOOI )  $doc$   $CEA = Capital equipment arrivals$ aux  $CEO = CEOIDC * EDERCE$ doc CEO = capital equipment orders aux CES = DELAYINF ( CEA, TSCE, 3, CEI ) doc CES = Capital equipment scrappage aux  $COLL = AR / TCAR$  $doc$   $COLL = Collections$ aux  $COSD = COR * (1 - FIOSS)$ 

- doc COSD = Customer orders to be shipped direct
- aux  $COSS = COR * FIOSS$
- $\text{doc}$   $\text{Coss}$  = Customer orders to be shipped from stock
- aux  $CP = PSWT * ( IP P) / TAP$
- $doc$   $CP = Change$  in price
- aux  $CSP = (ISP SP)/TASP$
- $doc$   $CSP = Change$  in stock price
- aux  $DDFI$   $IN = ($  (  $FI$   $DIVZ0$   $ACORS$   $)$   $DDFI$   $)$   $/$   $TDCT$
- aux  $DEPR = BVFA / TDEPFA$
- doc DEPR = Depreciation
- aux  $DVS = P * (SRP + SRS)$
- $doc$  DVS = Dollar value sales
- aux  $EQIS = ILTF * (1 PDF) * EQSWT$
- $doc$  EQIS = Equity issue
- aux FPRBA = PRBA \* FFPRBA
- doc FPRBA = Fractional firing of professionals being assimilated
- aux  $FPROF = PROF * FFPR$
- $doc$  FPROF = Firing of professionals
- aux  $HPR = TPR * FHPR$
- $doc$  HPR = Hiring of professionals
- aux  $INVEST = CEA * CPUCE$
- doc INVEST = Investment
- aux  $LAR = L / ALE$
- doc LAR = Labor attrition rate
- aux  $LFR = IHR FFMCC * L / 12$
- $doc$  LFR = Labor-firing rate
- aux  $LHR = DELAYMTR(LHS, LRD, 3, 0)$
- $doc$  LHR = Labor-hiring rate
- aux  $LHS = MAX (0, IHR) * ECCHR$
- $doc$  LHS = Labor-hiring starts
- aux  $LTB = ILTF * PDF$
- $doc$  LTB = Long-term borrowing
- aux  $LTP = (LTD DIVZ0 ALTDM) * EECDP$
- $doc$   $LTP = Long-term payments$
- aux MS\_IN = TMS \* EDDMS \* EPMS \* EPSLMS
- aux  $MS_OUT = MS$
- aux  $NCF = CI CO$
- $doc$  NCF = Net cash flow
- aux  $PAR = DELAYMTR$  (PSPS, PSPD, 3, 0)
- $doc$   $PAR = Parts$  arrival rate
- aux  $PC = DELAYINF$  (PR, TCWIP, 3, 0)
- $doc \tPC = Production completions$
- aux  $PCS = (1 FPRS) * PC$
- doc PCS = Production completion stocked
- aux PKNSE\_IN =  $($  TIME  $/$  TCCON  $)$   $*$   $($  SDVCON  $*$  SQRT $($  24  $*$  TCCON  $/$  TIME  $)$   $*$
- $0.1$ ) + MCON
- doc PKNSE\_IN = statt 1 muss NOISE modelliert werden
- aux  $PKNSE$  OUT = PKNSE
- aux PKNSE1\_IN = (TIME / TCPSN ) \* (SDVPSN \* SQRT(  $24$  \* TCPSN / TIME ) \*
- $0.1$ ) + MPSPDN

aux PKNSE1\_OUT = PKNSE1 aux  $POR = EMPO * IPOR$ doc POR = Parts order rate aux  $PR = IF (TIME=0, CCOR, POLC * EPILPR)$  $doc$  PR = Production rate aux  $PSCPC = (PSDPC - PSPC)/PSTAPC$ doc PSCPC = Parts supplier change in production capacity aux  $PSDT$ <sub>IN</sub> =  $PSPD$  +  $PSSD$ aux PSDT\_OUT = PSDT aux  $PSPS = IF$  (TIME=0, CCOR, PSPC \* PSPCUR) doc PSPS = Parts supplier production starts aux  $RE = NPRO - DIV$  $doc$  RE = Retained earnings aux  $SHARE = EQIS DIVZ0 SP$ aux SPR\_IN = IF (DPR \* EPILSP \* ECESPR<0, 0, DPR \* EPILSP \* ECESPR) aux  $SPR\_OUT = SPR$ aux  $SRP = FPRS * PC$ doc SRP = Shipment rate from production aux  $SRS = UOSS / TSS$  $doc$   $SRS = Shipment$  rate from stock aux  $STB = MAX (0, ICC) * ECRSTB + EDERSB$  $doc$   $STB = Short-term borrowing$ aux  $STP = ISTP * ESTDP$ doc STP = Short-term payments  $aux$   $ACES = DELAYINF$  (CES, TACES) doc ACES = Average capital equipment scrappage aux ACFO = DELAYINF(CFO, TACFOB)  $doc$   $ACFO = Average cash flow from operations$ aux  $ACOR = DELAYINF (COR, TACOR)$ doc ACOR = Average customer order rate aux  $ACORE = DELAYINF (COR, TACORE)$ doc ACORE = Average customer order rate for employment aux  $ACORS = DELAYINF(COR, 20)$  $doc$   $ACORS = Average customer order rate for shipping$ aux ACSZ = DELAYINF ( COMSZE, TACSZ )  $doc$   $ACSZ = Average company size$ aux  $ADD = DELAYINF ( DDOC, TADD )$  $doc$   $ADD_$  = Average delivery delay aux ADER = DELAYINF ( DER, TMAFV )  $doc$   $ADER = Average debt-equity ratio$ aux ADVS = DELAYINF( DVS, TADVSF )  $doc$  ADVS = Average dollar value of sales  $aux$   $AEGR = DELAYINF$  (EGR, TMAFV) doc AEGR = Average earnings growth rate aux AEPS = DELAYINF ( EPS, TAEPS ) doc AEPS = average earnings per share aux AFPBA = DELAYINF ( FRPRBA, TAFPBA ) doc AFPBA = Average fraction of professionals being assimilated aux AINFR = DELAYINF ( INFLR, TPINFI )  $doc$  AINFR = Average inflation rate

aux  $\angle$  AIT = DVS DIVZ0 DVI  $doc$  AIT = Annual inventory turns aux  $AITG = AIT$ doc AITG = Annual inventory turns goal aux ALAR = DELAYINF ( LAR, TALAR )  $doc$   $ALAR = Average$  labor attrition rate aux ANPRO = DELAYINF ( NPRO, TANPRO ) doc ANPRO = Average net profits aux  $APC = DELAYINF$  (PC, TAPCC)  $doc$   $APC = Units added in assembly$ aux  $APEC = DELAYINF$  (PEC, TAPEC) doc APEC = Average percent excess cash aux APR = DELAYINF ( RPR, TAPRPO ) doc APR = Average production rate aux  $APRSL = DPRSL$ doc APRSL = Average professional service level aux  $APSPS = DELAYINF$  (PSPS, 20) doc APSPS = Average parts supplier production starts aux  $ARE = DELAYINF$  ( $RE$ , TARE)  $doc$   $ARE = Average$  retained earnings aux  $ARFI = DELAYINF$  ( $RFI$ , TARFI)  $doc$  ARFI = Average ratio of finished inventory aux  $AROE = DELAYINF$  (ROE, TMAFV)  $doc$  AROE = Average return of equity  $aux$   $ASAL = ASALN$  $doc$   $ASAL = Average$  salary aux  $AVP = DELAYINF(P, TAVP)$  $doc$   $AVP = Average price$ aux  $BCOR = (1 + CORFT * OCORGR) * ACOR$ doc BCOR = Base customer order rate aux  $BCORE = (1 + CORFTE * OCORGE) * ACORE$ doc BCORE = Base customer order rate for employment aux  $BP = PIN$  $doc$  BP = BAse price aux  $BPR = (1 + PRFT * OPRGR) * APR$ doc BPR = Based production rate aux  $CA = AR + CASH + DVI$  $doc$   $CA = Current$  assets aux  $CDAE = CDEBT - TAQCE * ACFO$  $doc$   $CDAE = Committee$  debt adjusted for equity aux  $CDEBT = TL + CEOO * CPUCE$  $doc$   $CDEBT = Committee$  debt aux  $CDPER = IF (PEQ = 0, 0, CDAE / PEQ)$ doc CDPER = Committed debt projected equity ratio aux  $CEGM = GRAPH(240 * OGORGC, 0, 0.25, [-0.2, -0.15, -0.2])$ 0.1,0,0.1,0.15,0.2,0.225,0.25"Min:-1;Max:1"]) doc CEGM = Capital equipment growth margin aux  $CEI = CCOR * (1 + CEGM)$  $doc$   $CEI = Capital equipment, initial$ aux  $CEOFT = TACORC + TAQCE + TACE$ 

```
doc CEOFT = Capital equipment orders forecasting timeaux \text{CEOIDC} = \text{MAX} (0, \text{ICEO})doc CEOIDC = Capital equipment orders indicated by demand conditions 
aux CEOOI = (CEI / TSCE) * TAQCEdoc CEOOI = Capital equipment on order, initial 
aux CFI = COSTP + VAASSdoc CFI = Cost of finished inventory
aux CFO = COLL - CO + INVEST + STP + LTPdoc CFO = Cash flow from operationaux CI = COLL + STB + LTB + EQISdoc CI = Cash inflows
aux CL = AP + STDdoc CL = Current liabilities
aux CLT = 6 * ASAL * (LHR + LFR)doc CLT = Cost of labor turnoveraux CMD = CCOR * TMSIdoc CMD = Constant market demand 
aux CMS = CFI * (SRS + SRP)doc CMS = Cost of material shipped
aux CNOTPR = L * LPRODdoc CNOTPR = Current no-overtime production rate 
aux CO = MAX (0, APP + STP + LTP + INT_{+} DIV + TAX + INVEST)doc CO = Cash outflows
aux COGF = COG - 1doc COGF = Costumer orders growth factor 
aux COMDD = TSSdoc COMDD = Competitor delivery delay 
=TSSaux COMP = PINdoc COMP = Computer priceaux COMSZE = CE / CEIdoc COMSZE = Company size
aux COR = MD * MSdoc COR = Customer order rate 
aux CORFT = TACOR + TCWIP 
doc CORFT = Customer order rate forecastime time 
aux CORFTE = TACORE + TCWIP + LRD 
doc CORFTE = Customer order rate forecasting time for employment 
aux COSTP = COSTPIdoc COSTP = Cost of partsaux CPAR = PAR * COSTPdoc CPAR = Cost of parts arrival rate
aux CPI = COSTPdoc CPI = Cost of parts inventory
aux CPUCE = CPUCEN
doc CPUCE = Cost per unit of capital equipment
aux CR = CA DIVZ0 CLdoc CR = Current ratioaux CWIP = 0.5 * COSTP + 0.5 * CFIdoc CWIP = Cost of work in process
```
- aux  $DCASH = DDDVSC * DVS$
- $doc$  DCASH = Desired cash
- aux  $DCE = (1 + CEGM) * FCORCE$
- doc DCE = Desired capital equipment
- aux  $DCEOO = TAQCE * ACES$
- doc DCEOO = Desired capital equipment on order
- aux  $DD = UO DIVZ0 ( SRS + SRP )$
- $doc$   $DD =$  Delivery delay
- aux  $DDAC = DELAYINF$  ( $DDQC$ ,  $TCADD$ )
- doc DDAC = Delivery delay acted on by customers
- aux DDQC = DELAYINF ( DD, TCPDD )
- $doc$  DDQC = Delivery delay quoted by company
- aux  $DER = TL DIVZ0 EQ$
- $doc$  DER = Debt-equity ratio
- aux  $DL = (DLS * SPR + (1 DLS) * BCORE * ECEDL) / LPROD$
- $doc$   $DL =$  Desired labor
- aux  $DLBR = ALAR * LRD$
- doc DLBR = Desired labor being recruited
- aux  $DOSD = UOSD DIVZ0 PC$
- $doc$  DOSD = Days of orders production rate specified
- aux  $DPR = (BCOR + FIC + WIPC + UO) * EFPDPR$
- doc DPR = Desired production rate
- aux  $DPRSL = DELAYINF$  (PRSL, TAPRSL)
- doc DPRSL = Delayed professional service level
- aux  $DSPI = PI$  / MAX( 0.001, POLC)
- $doc$  DSPI = Days supply of parts inventory
- aux  $DVI = CFI * FI + CWIP * WIP + CPI * PI$
- $doc$  DVI = Dollar value of inventory
- aux EACOR = DELAYINF ( ECOR, TACORC )
- doc EACOR = Estimated average customer order rate
- aux  $\text{ECCDP} =$
- GRAPH(APEC,0,0.2,[0,0.1,0.5,0.9,1,1,1,1.1,1.2,1.25,1.3"Min:0;Max:1.5"])
- $doc$   $ECCDP = Effect of cash condition on dividend payments$
- aux  $ECCHR = GRAPH(PEC, 0, 0.1, [0, 0.1, 0.5, 0.9, 1, 1"Min:0; Max:1"])$
- doc ECCHR = Effect of cash constraints on hiring rate
- aux  $ECCPO = GRAPH(PEC, 0, 0.2, [0, 0.1, 0.5, 0.9, 1, 1"Min:0; Max:1"])$
- doc ECCPO = Effect of cash constraints on parts
- aux ECCPP = GRAPH(PEC,0,0.2,[7,5,3,2,1.5,1"Min:0;Max:10"])
- doc ECCPP = Effect of cash condition on payment period
- aux ECEDL = GRAPH(LPROD \* BCORE DIVZ0
- CE,0,0.1,[1,1,0.833,0.714,0.625,0.555,0.5"Min:0;Max:1"])
- doc ECEDL = Effect of capital equipment on desired labor
- aux  $ECEPR = GRAPH(POL DIVZ0 CE, 0, 0.2, [1, 1, 1, 1, 0.875, 0.777, 0.7" Min:0; Max:1"])$
- doc ECEPR = Effect of capital equipment on production rate
- aux  $ECESPR = GRAPH(DPR DIVZ0$
- CE,0,0.2,[1,1,1,1,0.875,0.777,0.7,0.636,0.58,0.534,0.5,0.467"Min:0;Max:1"])
- doc ECESPR = Effect on capital equipment on scheduled production rate
- aux ECOR = COR DIVZ0 ( EEDDCO \* EEPCO \* EEPSLM )
- doc ECOR = Estimated customer order rate
- aux  $ECRSTB = GRAPH(CR, 0, 0.5, [0, 0.4, 0.7, 0.9, 1, 1, 1"Min:0; Max:1"])$

```
doc ECRSTB = Effect of current ratio on short-term borrowing 
aux EDDMS = GRAPH(DDAC /COMDD,0,0.25,[1,1,1,1,1,0.95,0.85,0.7,0.5,0.35,0.25,0.15,0.1,0.05,0,0,0"Min:0;Max:1"]) 
doc EDDMS = Effect of delivery delay on market share 
aux EDERCE =GRAPH(PDERPC,0,0.25,[1,1,1,1,1,1,1,1,1,1,1,1,1,1,1,1,1"Min:0;Max:1"]) 
doc EDERCE = Effect of debt-equity ratio on capacity expansion
aux EDERP = GRAPH(PDERPC,0,0.25,[1,1,1,1,1,1,1,1,1,1,1,1,1,1,1,1,1"Min:0;Max:2"]) 
doc EDERP = Effect of debt-equity ratio on price
aux EDERSB = GRAPH(DER,0,0.25,[1,1,1,1,1,1,1,1,1,1,1,1,1,1,1,1,1"Min:0;Max:4"]) 
doc EDERSB = Effect of debt-equity ratio on short-term borrowing 
aux EDERSP =GRAPH(ADER,0,0.25,[0.9,0.95,1,0.95,0.9,0.85,0.8,0.75,0.7"Min:0;Max:1"]) 
doc EDERSP = Effect of debt-equity ratio on stock price
aux EECDP = GRAPH(APEC, 0, 0.5, [1, 1.05, 1.15, 1.25, 1.35, 1.45, 1.5"Min:1; Max:1.5"]doc EECDP = Effect of excess cash on debt payments 
aux EEDDCO = GRAPH(ADD /COMDD,0,0.25,[1,1,1,1,1,1,0.95,0.85,0.7,0.5,0.35,0.25,0.15,0.1,0.05,0.025,0"Min:0;Max:1"]
\mathcal{L}doc EEDDCO = Estimated effect of delivery delay on customer orders 
aux EEGRSP = GRAPH(AEGR, -)0.5,0.1,[0.5,0.6,0.7,0.8,0.9,1,1.1,1.2,1.25,1.275,1.3,1.3,1.3"Min:0;Max:1.5"]) 
doc EEGRSP = Effect of earnings growth rate on stock price 
aux EEPCO = GRAPH(AVP / COMP,0,0.05,[1,1,1,1,1,1,1,1,1,1,1"Min:0.75;Max:1"]) 
doc EEPCO = Estimated effect of price on customer orders 
aux EEPSLM =GRAPH(APRSL,0,0.05,[1,1,1,1,1,1,1,1,1,1,1,1,1,1,1,1,1,1,1,1,1"Min:0.75;Max:1.25"]) 
doc EEPSLM = Estimated effect of professional service level on market share 
aux EFPDPR = GRAPH(PAIT DIVZ0 AITG,0,0.25,[1,1,1,1,1,1,1,1,1] "Min:0;Max:1"])
doc EFPDPR = Effect of financial pressures on desired production rate 
aux EFPPOR = GRAPH(PAIT DIVZ0 AITG,0,0.25,[1,1,1,1,1,1,1,1,1] "Min:0;Max:1"])
doc EFPPOR = Effect of financial pressure on parts order 
aux EGR = 240 * TREND ( NPRO, 240, 240 ) 
doc EGR = Earnings growth rate
aux EMPO = GRAPH(IPOR DIVZ0 PSPC,0,0.2,[0,0.2,0.4,0.6,0.8,1"Min:0;Max:1"]) 
doc EMPO = Effect of minimum parts order 
aux EPILPR = GRAPH(DSPI,0,10,[0,0.25,0.5,0.7,0.85,0.95,1,1,1,1"Min:0;Max:1.25"]) 
doc EPILPR = Effect of parts inventory level on production rate 
aux EPILSP = GRAPH(PDSPI /DDSPIH,0,0.1,[0,0.3,0.5,0.65,0.75,0.85,0.9,0.93,0.96,0.985,1"Min:0;Max:1"]) 
doc EPILSP = Effect of parts inventory level on scheduled production 
aux EPMS = GRAPH(PAC)COMP,0.75,0.05,[1.6,1.4,1.25,1.15,1.05,1,0.95,0.85,0.75,0.6,0.4"Min:0;Max:2"]) 
doc EPMS = Effect of price on market share 
aux EPS = (240 * NPRO) DIVZ0 SHARESdoc EPS = Earnings per share
Gewinn je Aktie darf nicht negativ sein ! 
aux EPSLMS = GRAPH(DPRSL/COMPSL,0,0.1,[0,0.05,0.1,0.15,0.25,0.35,0.5,0.7,0.85,0.95,1,1.05,1.15,1.3,1.5,1.65,1.75,1.85
,1.9,1.95,2"Min:0;Max:2"])
```

```
doc EPSLMS = Effect of professional service level on market share
```

```
aux \text{ERIP} =
```
GRAPH(ARFI,0.5,0.1,[1.25,1.2,1.15,1.1,1.05,1,0.95,0.9,0.85,0.8,0.75"Min:0.5;Max:1.5"])

- $ERIP = Effect of relative inventory on price$
- aux  $EROESP =$

GRAPH(AROE,0,0.05,[0.1,1,1.85,2.6,3.25,3.75,3.85,3.95,4,4"Min:0;Max:4"])

- $doc$  EROESP = Effect of return on equity on stock price
- aux  $ESTDP = GRAPH(STD / MAX (0.001, ISTP)$

),0,0.5,[0,0.2,0.4,0.55,0.7,0.85,0.95,1,1"Min:0;Max:1"])

- doc ESTDP = Effect of short-term debt on payments
- aux  $FC = TPR * FCPR$
- $doc \tFC = Fixed costs$
- aux  $FCORCE = EACOR * (1 + CEOFT * OGORGC)$

doc FCORCE = Forecast customer order rate for capital equipment

- aux  $FCORPR = EACOR * (1 + PROFT * OGORGC)$
- doc FCORPR = Forecast customer order rate for professionals

aux  $FFMCC = GRAPH(PEC, 0, 0.1, [0.3, 0.2, 0.1, 0.05, 0, 0" Min: 0; Max: 1")$ 

- $doc$  FFMCC = Fraction fired per month because of cash
- aux FFPR = GRAPH(IPROF,0,0.0005,[0.0005,0.00025,0,0,0"Min:-0.001;Max:0.001"])
- $doc$  FFPR = Fractional firing of professionals
- aux FFPRBA = GRAPH(IFCPR,  $0,0.005$ ,  $[0.00075, 0.00025, 0, 0, 0$ "Min:-
- 0.001;Max:0.001"])
- doc FFPRBA = Fractional firing of professionals being assimilated
- $aux$  FHPR  $=$

GRAPH(IFCPR,0,0.0005,[0,0,0,0.0005,0.001,0.0015,0.002,0.0025,0.003,0.0035,0.004"Min:- 0.001;Max:0.004"])

- doc FHPR = Fractional hiring of professionals
- aux  $FIC = (FIG FI) / TCFI$

```
doc FIC = Finisded inventory correction
```
Fertigerzeugnisse Korrektur

- aux  $FIG = DDFI * BCOR$
- $doc$  FIG = Finished inventory goal
- Fertigerzeugnisse Soll
- aux  $FIOSS = GRAPH(UFI /$

```
ACORS,0,2.5,[0,0.15,0.3,0.45,0.55,0.65,0.725,0.8,0.875,0.95,1,1,1"Min:0;Max:1"])
```
doc FIOSS = Fraction of incoming orders to be shipped from stocked

aux  $FPRS = GRAPH(DOSD / (TCWIP +$ 

TSS),0,0.2,[0,0.3,0.58,0.8,0.95,1"Min:0;Max:1"])

doc FPRS = Fraction of production rate specified

```
aux FRPRBA = PRBA DIVZ0 TPR
```
doc FRPRBA = Fraction of professionals being assimilated

- aux GPRO = DVS CMS FC DEPR INT\_
- $doc$  GPRO = Gross profits
- aux  $ICC = MAX(0, (DCASH CASH) / TACASH)$
- $doc$  ICC = Indicated change in cash
- aux  $ICEO = ACES + (DCE CE + DCEOO CEOO) / TACE$
- doc ICEO = Indicated capital equipment orders
- aux  $IDIV = DIVPR * ANDRO$
- $doc$  IDIV = Indicated dividends
- aux  $IDPR = PRIROE * ECCDP$
- doc IDPR = Indicated dividend payout ratio
- aux IFCPR = ( ( IPROF PROF PRBA ) / TADJPR ) DIVZ0 TPR
- doc IFCPR = Indicated fractional change in professionals
- aux  $IHR = ALAR + (DL L + DLBR LBR) / TAL$
- $doc$  IHR = Indicated hiring rate
- aux  $ILTF = MAX (0, INVEST + LTP ACFO)$
- $doc$  ILTF = Indicated long-term financing
- $aux$  INFLR = INFLRI
- $doc$  INFLR = Inflation rate
- aux  $INT_{-} = IR * (LTD + STD) / 240$
- $doc$  INT = Interest payments
- aux  $IOT = SPR / CNOTPR$
- $doc$  IOT = Indicated overtime
- aux  $IP = BP * ERIP * EDERP$
- $doc$  IP = Indicated price
- aux  $IPOR = (BPR + PIC + POC) * EPPROR * ECCPO$
- doc IPOR = Indicated parts order rate
- aux  $IPRI = BP * ERIP$
- doc IPRI = Indicated price from relative inventory
- aux IPROF = PRIB  $*(1 + PRGM)$
- $doc$  IPROF = Indicated professionals
- aux  $IR = RFIR + RPDBT + AINFR$
- $doc$  IR = Interest rate
- aux  $ISP = AEPS * PER$
- $doc$  ISP = Indicated stock price
- aux  $ISTP = (-1) * MIN(0, ICC)$
- doc ISTP = Indicated short-term payment
- aux  $LC = L * ASAL + MAX(OT 1, 0) * L * 1.5 * ASAL + CLT$
- $doc$   $LC = Labor costs$
- aux  $MD = ( CMD * (1 + COGF)) *$

```
(1 + STEP(COSH, COST) + ACOS * SIN( 6.28 * TIME / PCOS ) +
```
- $ACOS2 * SIN( 6.28 * TIME / PCOS2 ) + PKNSE ) *$
- $MDS + (1 MDS) * TMD / TMSI$
- $doc$   $MD = Market demand$
- aux NPRO = GPRO TAX
- $doc$  NPRO = Net profits
- aux OCORGE = TREND ( COR, TOCORE, COR )
- doc OCORGE = Observed customer order rate growth for employment
- aux OCORGR = TREND( COR, TOCORGR, COR )
- doc OCORGR = Observed customer order rate growth rate
- aux  $OGORGC = TREND$  (EACOR, TOORGC, 0.0008)
- $doc$   $OGORGC = Observed customer order rate growth for capacity$
- aux OPRGR = TREND ( RPR, TOPRGR, TOPRGR )
- doc OPRGR = Observed production rate growrh rate
- aux  $OT = GRAPH(IOT, 0, 0.2, [0, 0.2, 0.4, 0.6, 0.8, 1, 1.2, 1.35, 1.4" Min:0; Max:1.6"]$  \* (1 -
- $DLS$ ) +  $DLS$
- $doc$   $OT = Overtime$
- aux  $PAC = DELAYINF$  ( P, TCAP )
- $doc$  PAC = Price acted on by customers
- aux  $PAIT = DELAYINF (AIT, TPAIT)$

```
doc PAIT = Perceived annual inventory turns
aux PDERPC = DELAYINF ( CDPER, TPDERC ) 
doc PDERPC = Perceived debt-equity ratio for capacity 
aux PDF = GRAPH(DER,0,0.25,[1,1,0.9,0.5,0.1,0,0,0,0"Min:0;Max:1"]) 
doc PDF = Percent debt financing 
aux PDSPI = DELAYINF ( DSPI, TPDSPI ) 
doc PDSPI = Perceived days supply parts inventory
aux PEC = ( CASH - DCASH ) DIVZ0 DCASH 
doc PEC = Percent excess cash
aux PEQ = EQ + TAQCE * AREdoc PEQ = Projected equity
aux PER = PERN * EROESP * EEGRSP * EDERSP 
doc PER = Price-earnings ratio 
aux \text{PIC} = (\text{PIG - PI}) / \text{TCPI}doc PIC = Parts inventory correction 
Lager Teile Korrektur 
aux PIG = DDPI * BPRdoc PIG = Parts inventory goal
Lager Teile Soll 
aux POC = (POOG - POO)/TCPIdoc POC = Parts on order correction 
Korrektur Bestellung 
aux POL = L * LPROD * OTdoc POL = Potential output from labor 
aux POLC = POL * ECEPRdoc POLC = Potential output from labor and capital 
aux POOG = PPSDT * BPRdoc \quad POOG = Parts \text{ on order goal}Bestellmenge Soll 
aux PPSDT = DELAYINF ( PSDT, TPPSDT ) 
\text{doc} PPSDT = Perceived parts supplier delivery time
aux PRCAP = PREAMR * PREFF 
doc PRCAP = Professional capability
aux PREAMR = PREAVL 
doc PREAMR = Professional effort allocated to marketing and research 
aux PREAVL = PROF * PPROF + PRBA + PPRBA - PREFdoc PREAVL = Professional effort available
aux PREFF=GRAPH(FRPRBA,0,0.05,[1,0.975,0.925,0.85,0.75,0.675,0.625,0.6,0.6"Min:0.4;Max:1"]) 
doc PREFF = Professional effeciency 
aux PREF = AHPR * TPRRdoc PRER = Professional effort recruiting 
aux PRFT = PPSDT + TAPRPOdoc PRFT = Production rate forecasting time
aux PRGM = GRAPH(AFPBA,0,0.05,[0,0,0,0,0,0,0,0,0"Min:0;Max:1"]) 
doc PRGM = Professional growth margin 
aux PRIB = FBPR * FCORPR * P / FCPRdoc PRIB = Professionals indicated by budget 
aux PRIROE =GRAPH(ROE,0,0.05,[0.75,0.65,0.55,0.45,0.35,0.25,0.15,0.05,0,0"Min:0;Max:1"])
```

```
doc PRIROE = Payout ratio indicated by return on equity
```

```
aux PROFT = PTARPO + TACORC
```

```
doc PROFT = Professionals forecasting time
```

```
aux PRSL = UDSPRE DIVZ0 (MD * TMS)
```

```
doc PRSL = Professional service level
```

```
aux PSAPOR = DELAYINF ( POR, PSTAPO )
```

```
doc PSAPOR = Parts supplier average parts order rate
```

```
aux PSDOB = PSMSD * PSPC
```

```
doc PSDOB = Parts supplier desired orders backlog
```

```
aux PSDPC = PSAPOR
```

```
doc PSDPC = Parts supplier desired production capacity
```

```
aux PSDPR = PSAPOR + PSOBC
```

```
doc PSDPR = Parts supplier desired production rate
```

```
aux PSOBC = ( PSOB - PSDOB ) / PSTCOB
```

```
doc PSOBC = Parts supplier order backlog correction
```

```
aux PSPCUR = GRAPH(
```

```
PSDPR DIVZ0 PSPC,
```

```
0,0.25,[0,0.25,0.5,0.75,1,1.15,1.25,1.3,1.3"Min:0;Max:1.5"])
```

```
doc PSPCUR = Parts supplier capacity utilization rate
```

```
aux PSPD = PSPDN * (1 + STEP(PSPDSH, PSPDST) + STEP(PSSH2, PSST2) +
```

```
PKNSE1)
```

```
doc PSPD = Parts supplier production delay
```

```
aux PSSD = PSOB DIVZ0 APSPS
```

```
doc PSSD = Parts supplier scheduling delay
```

```
aux PTARPO = DELAYINF ( TAPROF, TPTAPR )
```

```
doc PTARPO = Perceived time to assimilate professionals
```

```
aux RFI = IF (FIG=0, 0, FI / FIG)
```

```
doc RFI = Ratio of finished inventory
```

```
aux ROE = (240 * NPRO) DIVZ0 EQ
```

```
doc ROE = Return on equity
```

```
aux ROS = NPRO DIVZ0 DVS
```

```
doc ROS = Return on sales
```

```
aux RPDBT =
```

```
GRAPH(DER,0,0.1,[0.015,0.0175,0.02,0.0225,0.025,0.03,0.04,0.055,0.075"Min:0;Max:0.12
"])
```

```
doc RPDBT = Risk premium of debt
```

```
aux RPR = (1 - RPRSWT) * PR + RPRSWT * DPR * ECESPR
```

```
doc RPR = Reference production rate
```

```
aux TA = CA + BVFA
```

```
doc TA = Total assets
```

```
aux TAPROF =
```

```
GRAPH(ACSZ,0,1,[120,120,140,170,210,260,320,370,410,440,460,480,480"Min:100;Max:5
00"])
```

```
doc TAPROF = Time to assimilate professionals
```

```
aux TAX = GPRO * TR
```

```
doc TAX = Taxes
```

```
aux TL = CL + LTD
```

```
doc TL = Total liabilities
```

```
aux TLE = TL + EQ
```

```
doc TLE = Total liabilities and equity
```

```
aux TMD =GRAPH(TIME,0,1,[400,475,650,900,1250,1700,2150,2500,2750,2900,3000,2900,2750,2500
,2150,1700"Min:0;Max:3000;Zoom"]) 
doc TMD = Table for market demand 
aux TMS = DELAYINF ( MS, TDTMS ) 
doc TMS = Traditional market share 
aux TPAP = TPAPN * ECCPPdoc TPAP = Time to pay accounts payable
aux TPR = PRBA * PROFdoc TPR = Total professionals 
aux UDSPRE = NUDSPE * PRCAP 
doc UDSPRE = Units per day servicable by professional effort 
aux UFI = FI - UOSSdoc UFI = Uncommitted finished inventory 
aux UO = UOSS + UOSDdoc UO = Unfilled orders
aux VAASS = LC DIVZ0 APCdoc VAASS = Value added in assembly
aux WIPC = (WIPC - WIP) / TCFIdoc WIPC = Work in process correction
Unfertige Erzeugnisse Korrektur 
aux WIPG = TCWIP * BCORdoc WIPG = Work in process goal
Unfertige Erzeugnisse Soll 
const COGR = 0doc COGR = Customer orders growth rate 
const ACOS = 0\text{doc} ACOS = Amplitude of costumer order sine
const ACOS2 = 0doc ACOS2 = Amplitude of costumer order sine two
```
- const  $ALE = 480$
- doc ALE = Average length of employment
- const  $ALTDM = 2400$
- doc ALTDM = Average long-term debt maturity
- const  $ASALN = 40$
- $doc$   $ASALN = Average$  salary initial
- const  $CCOR = 400$
- doc CCOR = Constant customer order rate
- const  $COMPSL = 1$
- doc COMPSL = Competitor professional service level
- const  $COSH$  = 0
- doc COSH\_ = Costumer order step height
- const  $COST = 60$
- $doc$   $COST = Costumer order step time$
- const  $COSTPI = 30$
- $doc$   $COSTPI = Cost of parts initial$
- const  $CPUCEN = 6000$
- doc CPUCEN = Cost per unit of capital equipment initial
- const  $CRI = 2.5$
- $doc$   $CRI = Current ratio initial$

const  $DDDVSC = 15$  $doc$  DDDVSC = Desired days dollar value of sales for cash const  $DDFIN = 30$ const  $DDPI = 60$ doc DDPI = Desired days parts inventory Verweildauer im Teilelager const  $DDSPH = 60$ doc DDSPIH = Desired days supply parts inventory hiring const  $DERI = 0.5$ doc DERI = Debt-equity ratio initial const  $DLS = 1$ doc DLS = Desired labor switch const  $EQSWT = 1$  $doc$  EQSWT = Equity switch const  $FBPR = 0.17$ const  $FCPR = 170$  $doc$  FCPR = Fixed costs percentage const  $INFLRI = 0$  $doc$  INFLRI = Inflation rate, initial const  $LPROD = 1$  $doc$  LPROD = Labor productivity const  $LRD = 20$  $doc$  LRD = Labor-recruiting delay const  $MCON = 0$ doc MCON = Mean of costumer order noise const  $MDS = 1$ doc MDS = Market demand switch const  $MPSPDN = 0$ doc MPSPDN = Mean of parts supplier production delay noise const  $NRPCOR = 0.1$ doc NRPCOR = Normal ratio of professionals to customer order rate const  $NUDSPE = 10$ doc NUDSPE = Normal units per day servicable by professional effort const  $PCOS = 240$ doc PCOS = Period of costumer order sine const  $PCOS2 = 960$  $doc \tPCOS2 = Period \tof \tcost$  order sine two const  $PERN = 10$ doc PERN = Price earnings ratio, normal const  $PIN = 100$  $doc$  PIN = Price, initial const  $PPRBA = 0.25$ doc PPRBA = Productivity of professionals being assimilated const  $PPROF = 1$ doc PPROF = Productivity of professionals const  $PSMSD = 10$ doc PSMSD = Parts supplier minimum scheduling delay const  $PSPDN = 50$ doc PSPDN = Parts supplier production delay normal const  $PSPDSH = 0$ 

doc PSPDSH = Parts supplier production delay STEP height const  $PSPDST = 60$ doc PSPDST = Parts supplier production delay STEP time const  $\text{PSSH2} = 0$ doc PSSH2 = Parts supplier STEP height two const  $PSST2 = 180$ doc PSST2 = Parts supplier STEP time 2 const  $PSTAPC = 480$ doc PSTAPC = Parts supplier time to adjust production capacity const  $PSTAPO = 30$ doc PSTAPO = Parts supplier time to average parts orders const  $PSTCOB = 60$ doc PSTCOB = Parts supplier time to correct order backlog const  $PSWT = 0$  $doc$  PSWT = Price switch const  $RFIR = 0.02$  $doc$  RFIR = Risk free interest rate const  $RPRSWT = 1$  $doc$  RPRSWT = Reference production rate switch const  $SDVCON = 0$ doc SDVCON = Standard deviation of costumer orders noise const  $SDVPSN = 0$ doc SDVPSN = Standard deviation of parts supplier noise const  $TACASH = 10$  $doc$   $TACASH = Time to adjust cash$ const  $TACE = 60$  $doc$   $TACE = Time to adjust capital equipment$ const  $TACES = 120$ doc TACES = Time to average capital equipment scrappage const  $TACFOB = 240$ doc TACFOB = Time to average cash flow from operations for borrowing const  $TACOR = 60$ doc TACOR = Time to average costumer order rate const  $TACORC = 240$ doc TACORC = Time to average customer order rate for capacity const  $TACORE = 60$ doc TACORE = Time to average customer order ratefor employment const  $TACSZ = 240$ const  $TADD = 60$ doc TADD = Time to average delivery delay const  $TADIV = 120$  $doc$  TADIV = Time to adjust dividends const  $TADJPR = 120$ const  $TADPR = 120$ doc TADPR = Time to adjust dividende payout ratio const  $TADVSF = 480$ doc TADVSF = Time to average dollar value of sales for fixed costs const  $TAEPS = 240$ doc TAEPS = Time to average earnings per share const  $TAFPBA = 480$ 

const  $TAL = 20$  $doc$  TAL = Time to adjust labor const  $TALAR = 40$ doc TALAR = Time to average labor attrition rate const  $TANPRO = 240$ doc TANPRO = Time to average net profit const  $TAP = 60$  $doc$  TAP = Time to adjust price const  $TAPCC = 20$ doc TAPCC = Time to average production completions for costing const  $TAPEC = 240$ doc TAPEC = Time to average percent excess cash const  $TAPRPO = 60$ doc TAPRPO = Time to average production rate for parts ordering const  $TAPRSL = 480$ const  $TAQCE = 360$  $doc$   $TAQCE = Time to acquire capital equipment$ const  $TARE = 240$ doc TARE = Time to average retained earnings const  $TARFI = 60$  $doc$  TARFI = Time to average ratio of finished inventory const  $TASP = 20$  $doc$  TASP = Time to adjust stock price const  $TAVP = 60$  $doc$  TAVP = Time to average price const  $TCADD = 60$ doc TCADD = Time for customer to act on delivery delay const  $TCAP = 60$ doc TCAP = Time for customers to act on price const  $TCAR = 40$  $doc$   $TCAR = Time to collect accounts receive the$ const  $TCCON = 10$ doc TCCON = Time constant of costumer orders noise const  $TCFI = 240$ doc TCFI = Time to correct finished inventory Zeit für Fertigerzeugnisse Korrektur const  $TCPDD = 20$ doc TCPDD = Time for company quoted by company const  $TCPI = 240$  $doc$   $TCPI = Time to correct parts inventory$ Zeit für Korrektur Teilelager const  $TCPSN = 10$  $doc$   $TCPSN = Time constant of parts supplier noise$ const  $TCWIP = 20$  $doc$   $TCWIP = Time to complete work in progress$ Zeit für Komplettierung Unfertiger Erzeugnisse const  $TDCT = 50000$  $doc$   $TDCT = Time to develop company traditions$ const  $TDEPFA = 2400$ doc TDEPFA = Time to depreciate fixed assets

const  $TDTMS = 960$ doc TDTMS = Time to develop traditional market share const TMAFV =  $480$ doc TMAFV = Time for market to average financial variables const  $TMSI = 0.1$  $doc$  TMSI = Traditional market share initial const  $TOCORE = 480$ doc TOCORE = Time to observe customer order rate growth for employment const  $TOCORGR = 480$ doc TOCORGR = Time to observe customer order rate growth const  $TOORGC = 240$ doc TOORGC = Time to observe customer order rate growth for capacity const  $TOPRGR = 480$ doc TOPRGR = Time to observe production rate growrh rate const  $TPAIT = 20$  $doc$  TPAIT = Time to perceive annual inventory turns const  $TPAPN = 30$  $doc$  TPAPN = Time to pay accounts payable const TPDERC =  $60$ doc TPDERC = Time to perceive debt-equity ratio for capacity const  $TPDSPI = 20$ doc TPDSPI = Time to perceive days supply parts inventory const  $TPINFI = 240$ doc TPINFI = Time to perceive inflation for interest rates const  $TPPSDT = 60$ doc TPPSDT = Time to perceive parts supplier delivery time const  $TPRR = 0.025$ doc TPRR = Time for professional recruiting const  $TPTAPR = 480$ doc TPTAPR = Time to perceive time assimilate professionals const  $TR = 0.5$  $doc$  TR = Tax rate const  $TSCE = 2400$ doc TSCE = Time to scrap capital equipment const  $TSS = 5$  $doc$   $TSS = Time to ship from stock$ 

<sup>1</sup> See ALBACH et. al. (1994).

<sup>2</sup> The equations are shown in appendix I.

<sup>3</sup> McCULLOUGH and VINOD (1999).